#### Cloud... so much more than a tools fest

# <http://localizationlocalisation.files.wordpress.com/2010/08/rolling-out-old-tools.jpg> **Patrick Debois** Qcon London 2012

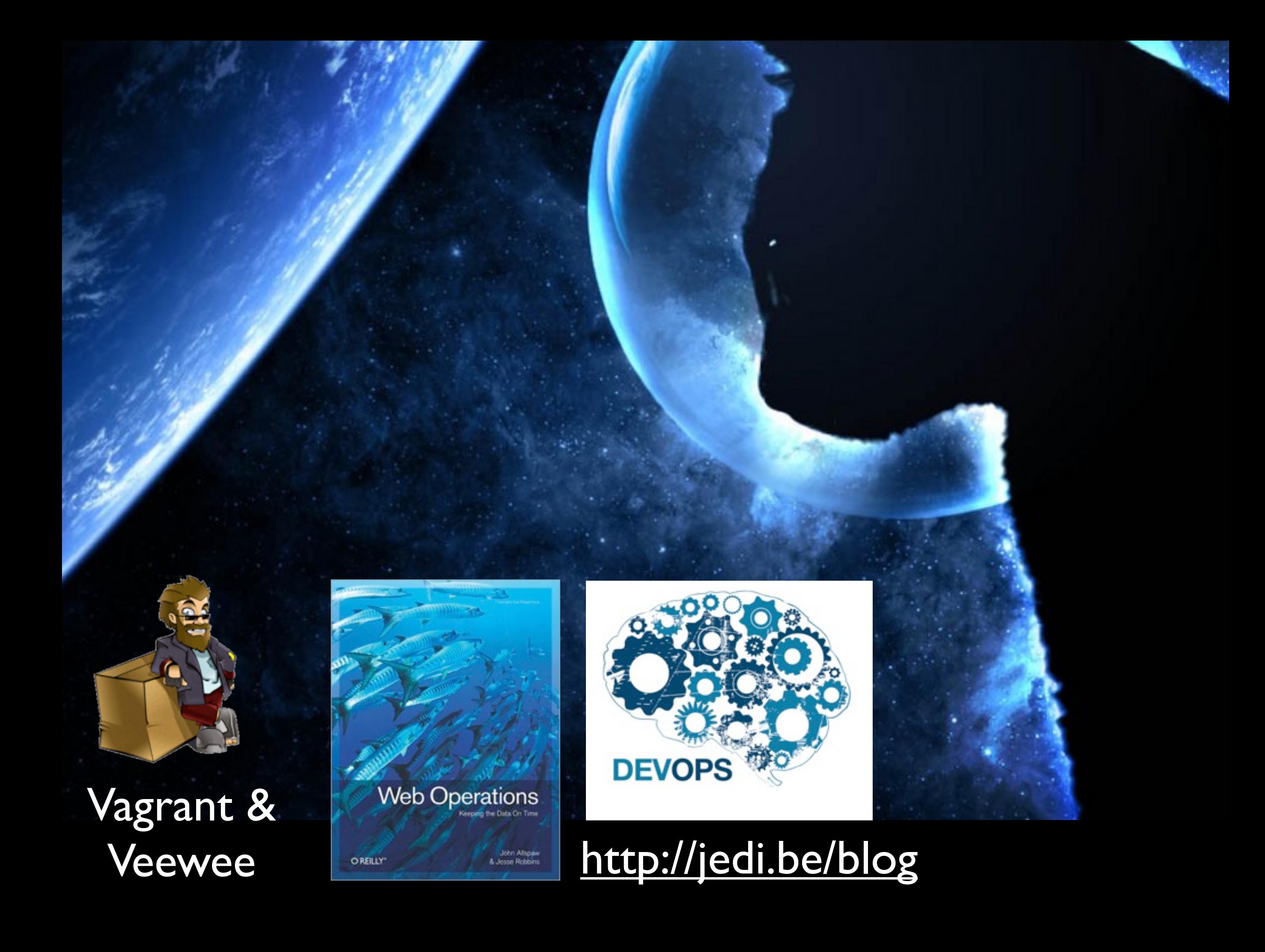

#### @patrickdebois

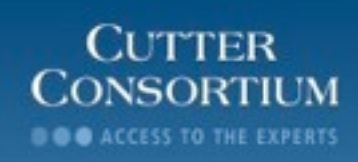

www.cutter.com

#### **XAtlassian**

#### Freelancer

# Context: a traditional enterprise

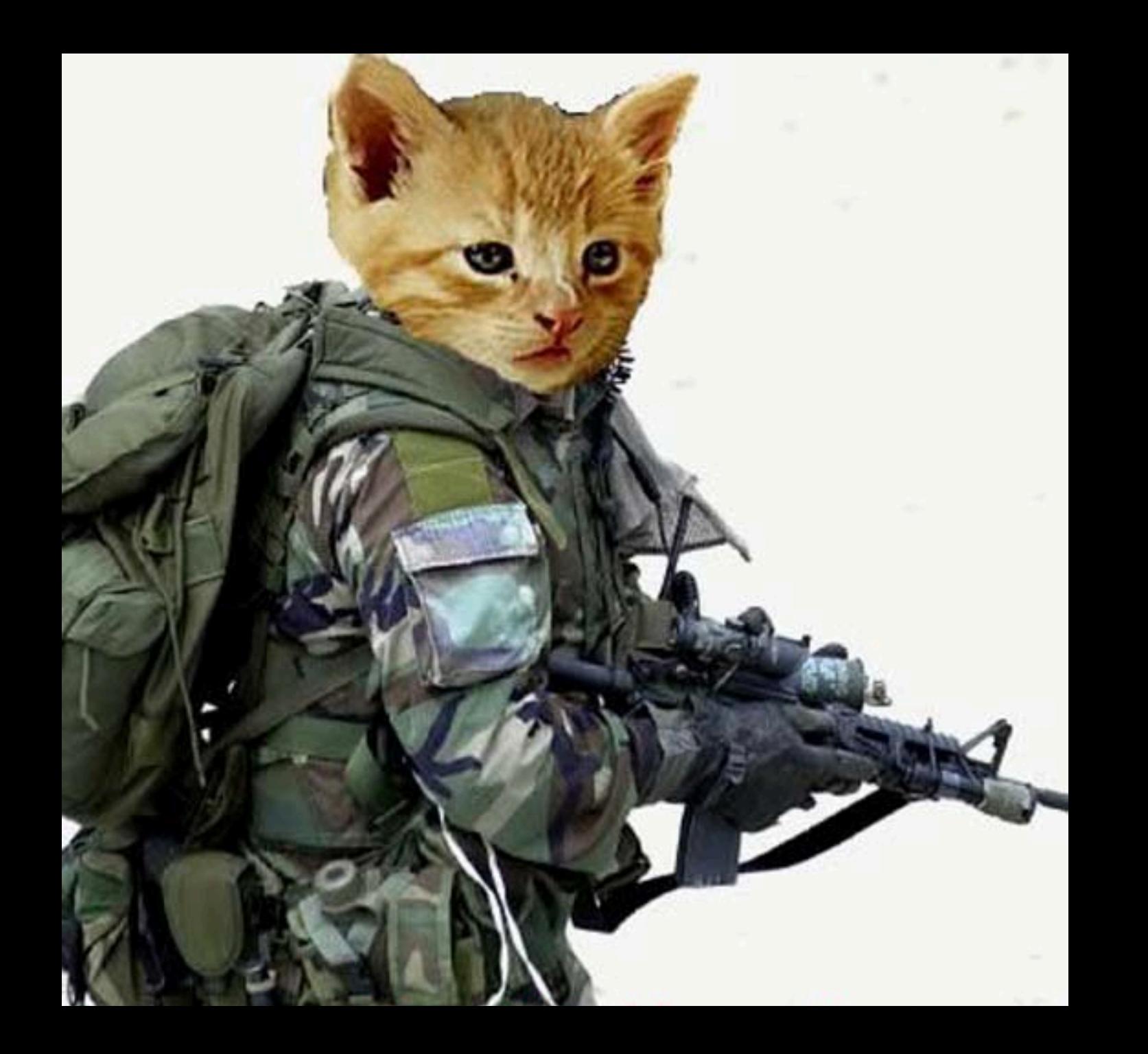

With a developer group on a mission to *innovate*

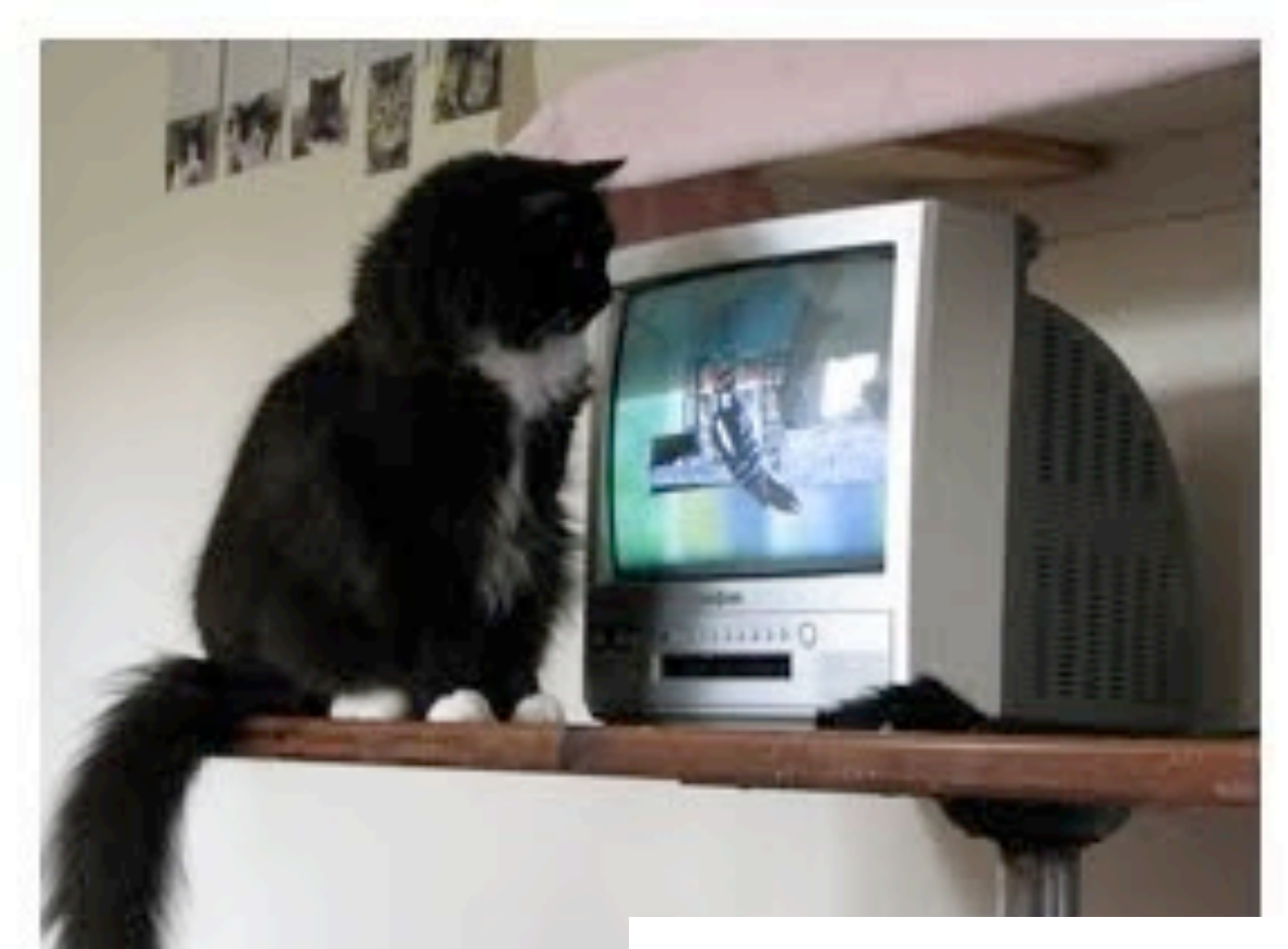

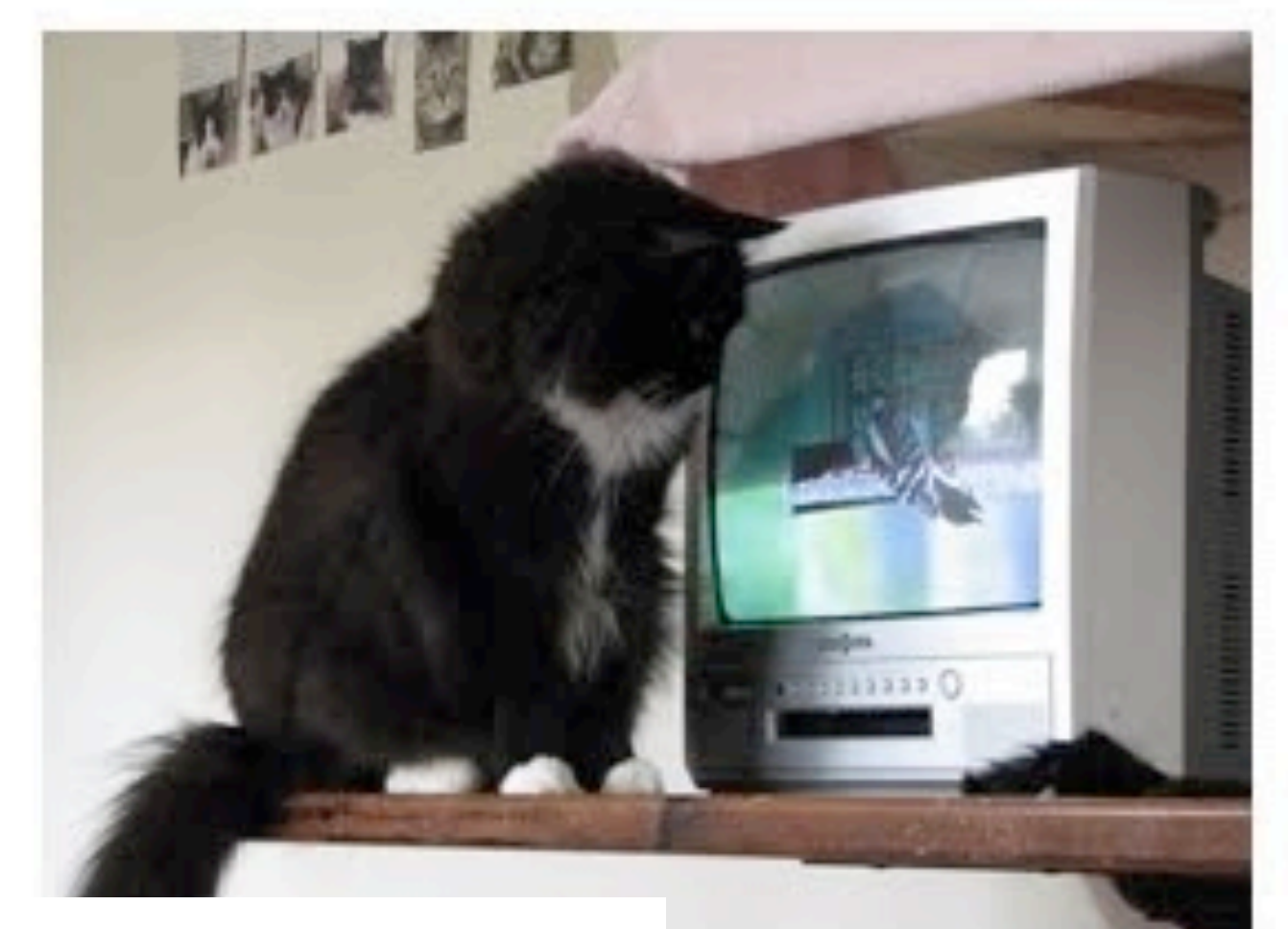

#### Realtime TV - Web interaction

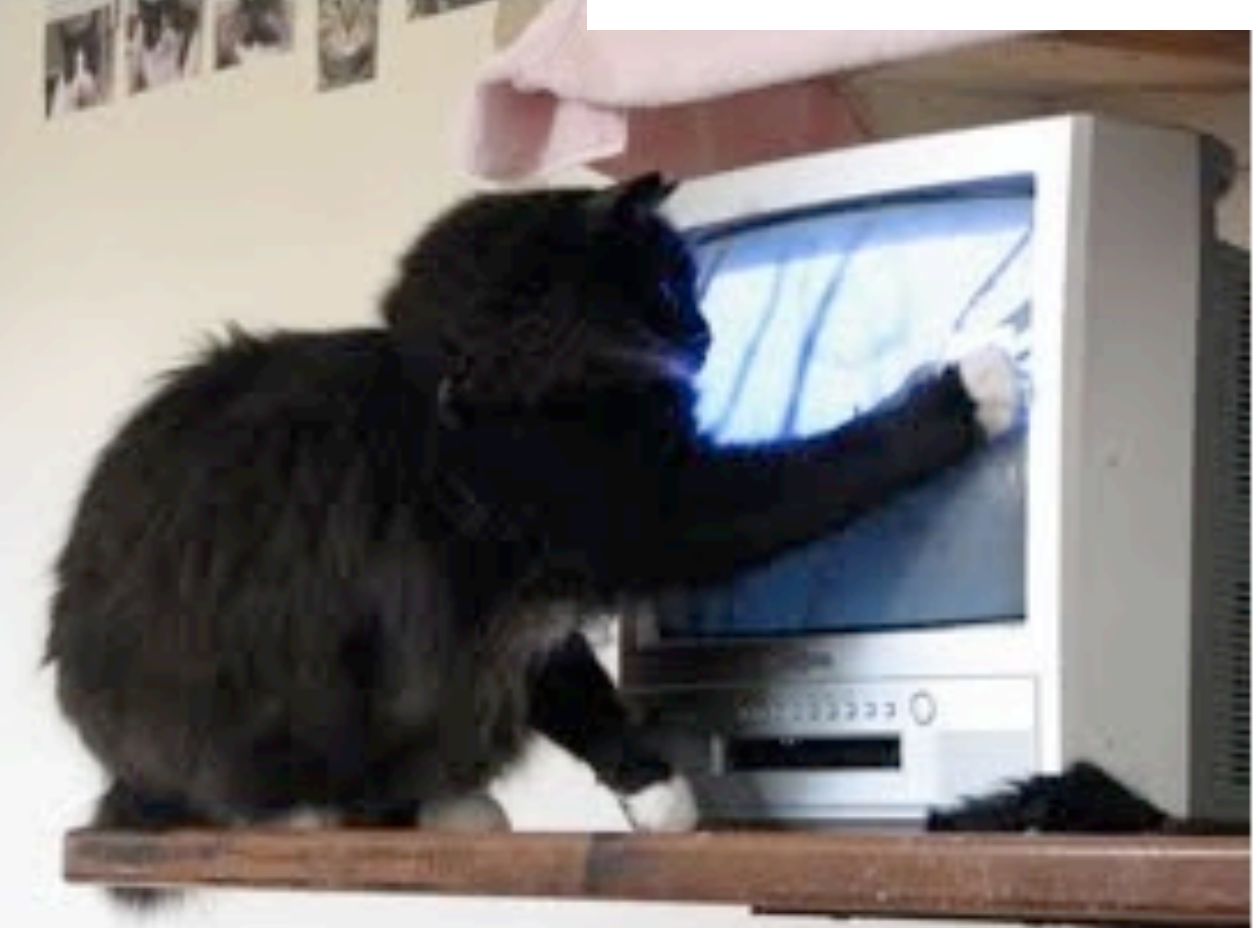

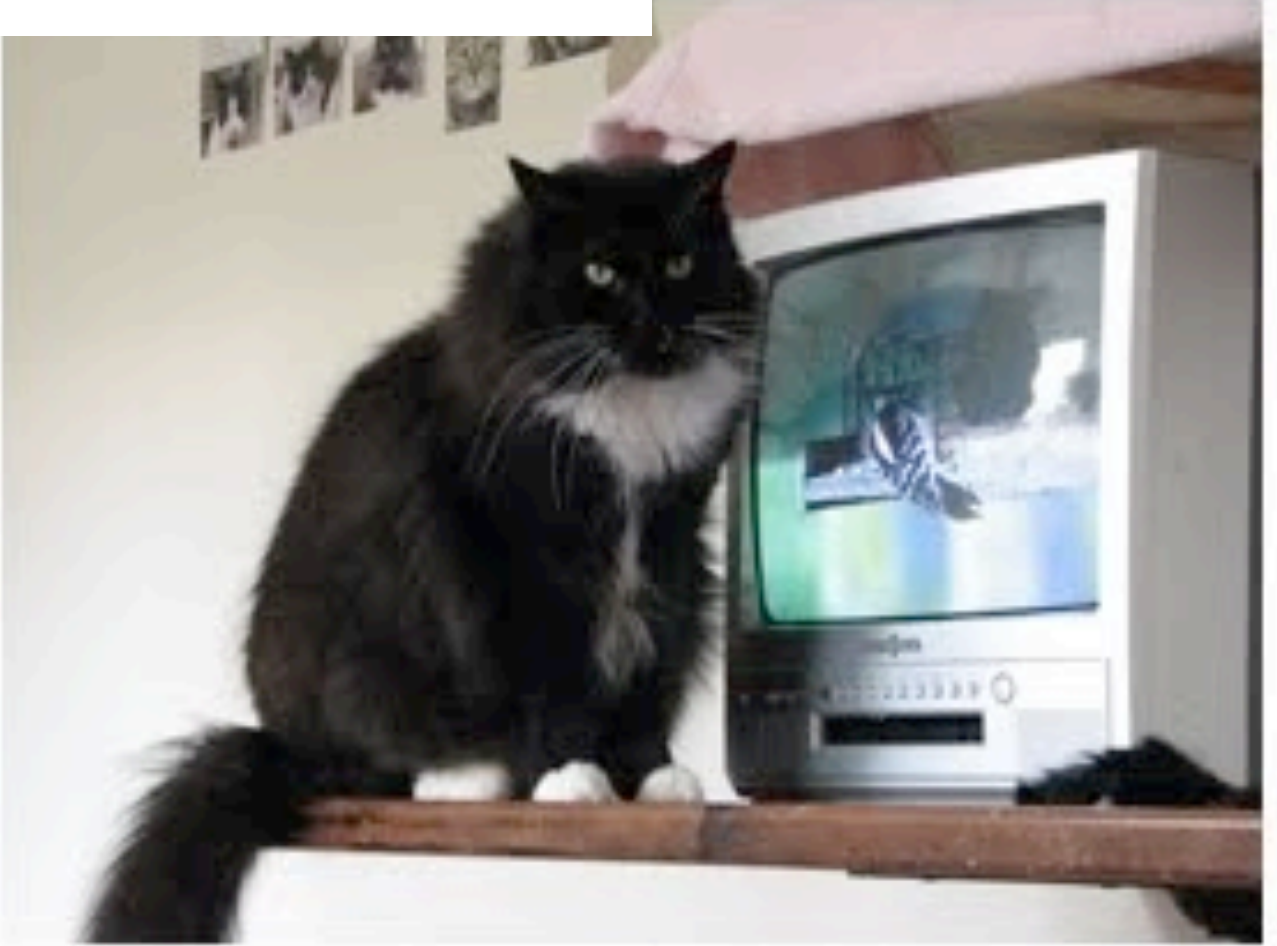

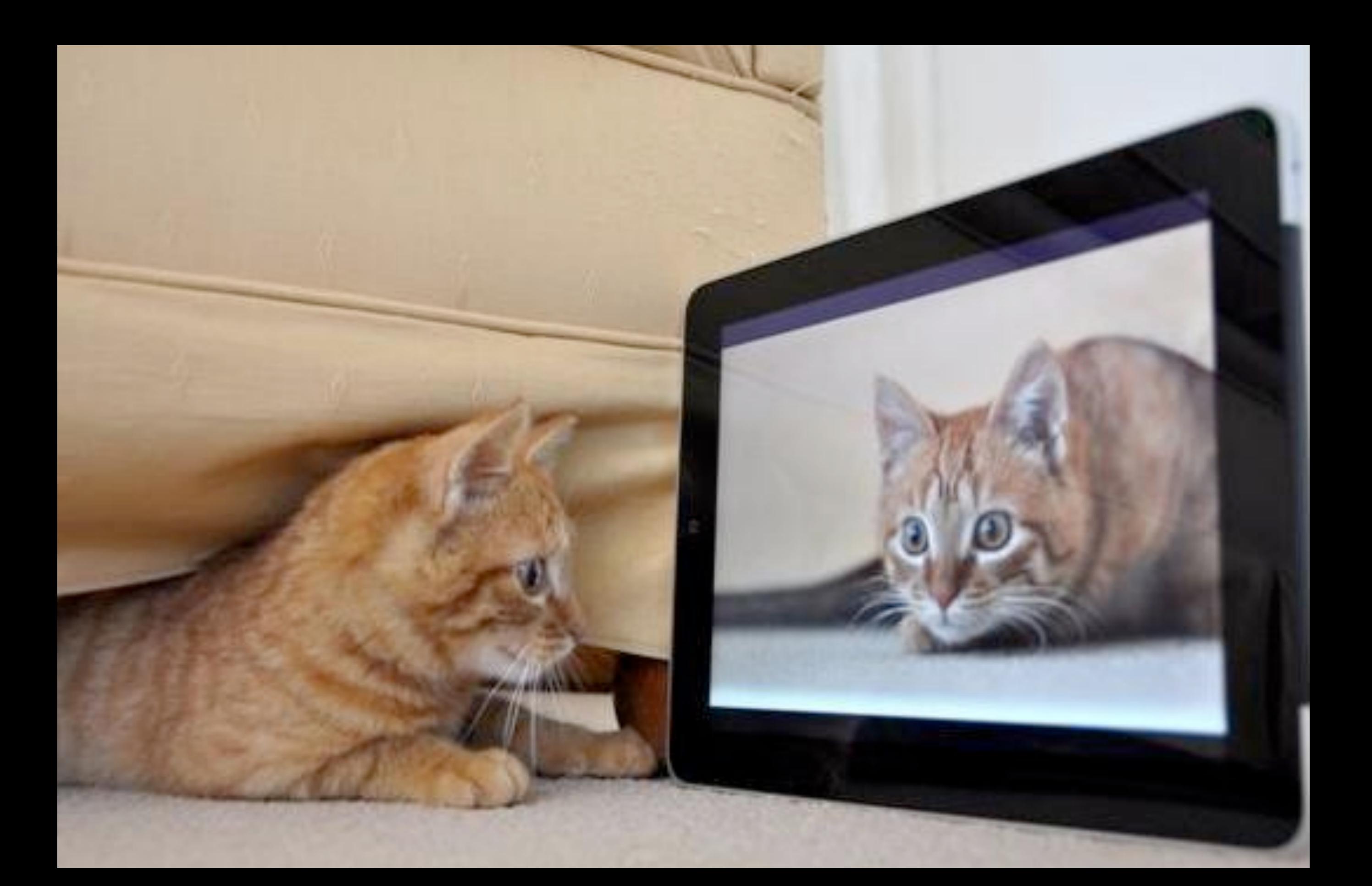

Second Screen Applications

## ENTERPRISE CAT

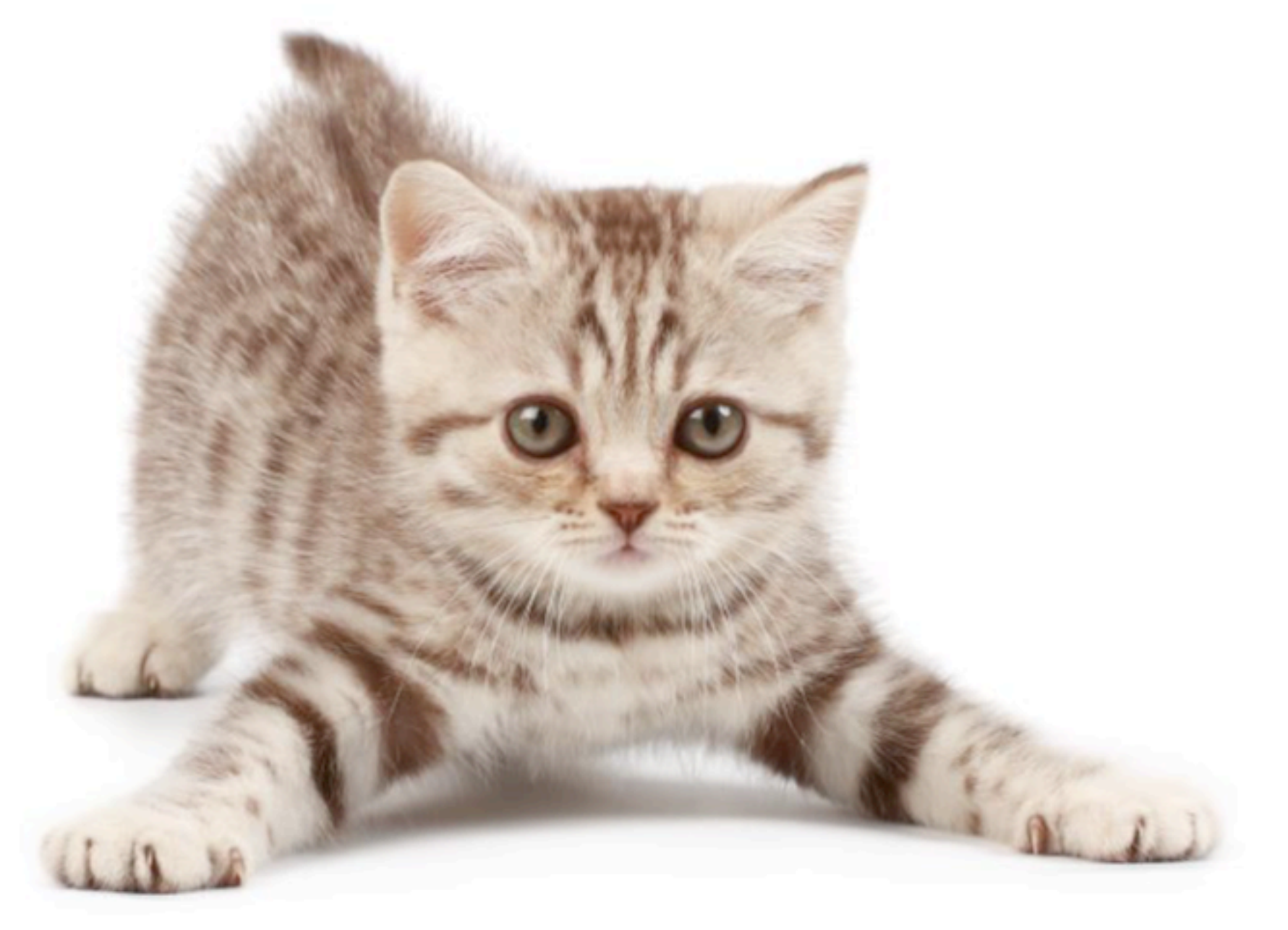

## **IS READY FOR** PROVISIONING

<http://www.twylah.com/billycoover/topics/xamarin>

# Merdraum

TV-show +/- 1 million concurrent viewers

## ENTERPRISE CAT

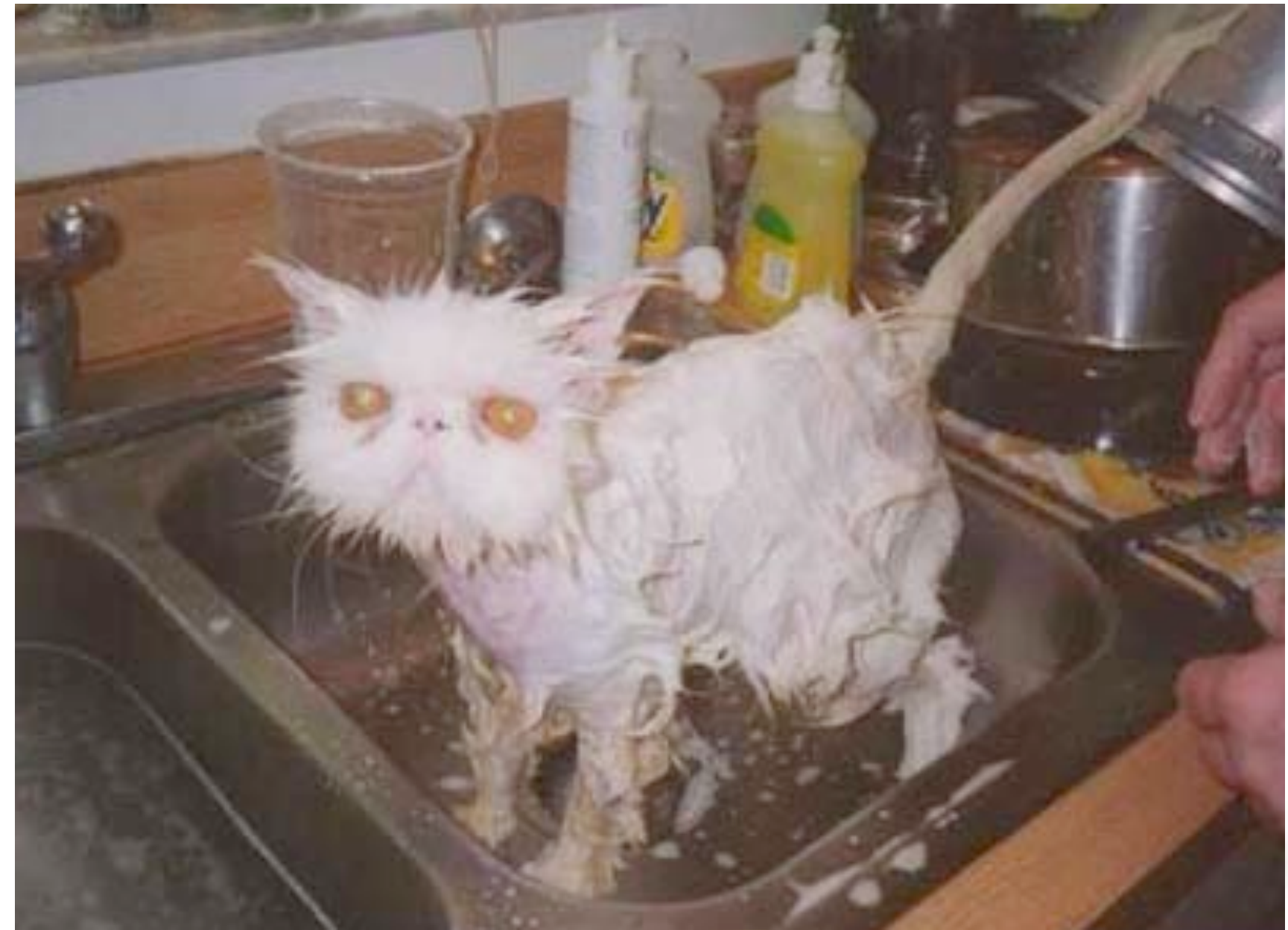

#### **IS RI THIS<br>PRO A SIGN** FOR **JING**

<http://www.twylah.com/billycoover/topics/xamarin>

# **CELOUIO GAI**

# Doin' his eloud thing

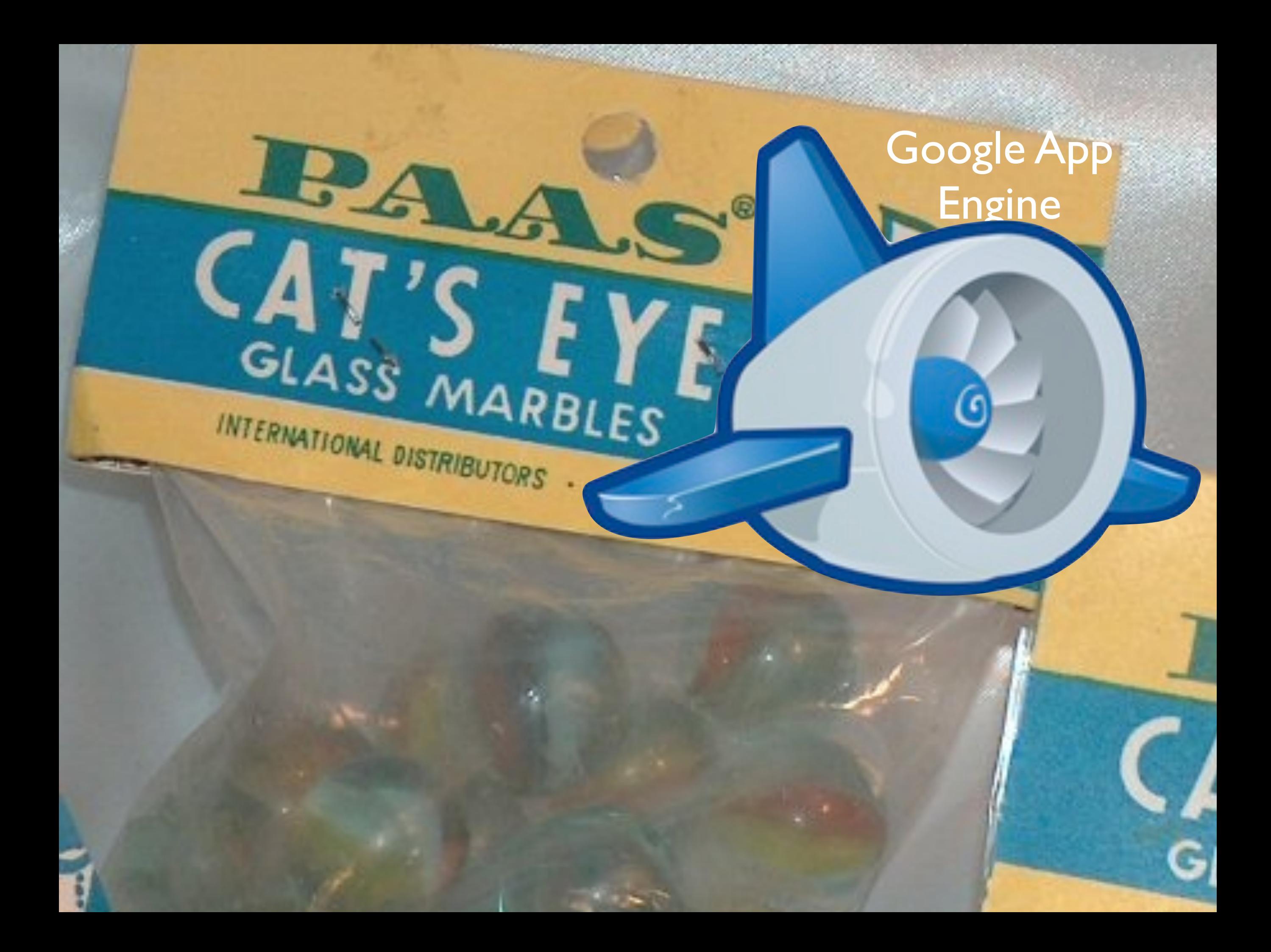

#### Abstraction is AWESOME

If it fails hard to debug/ understand

## Too generic

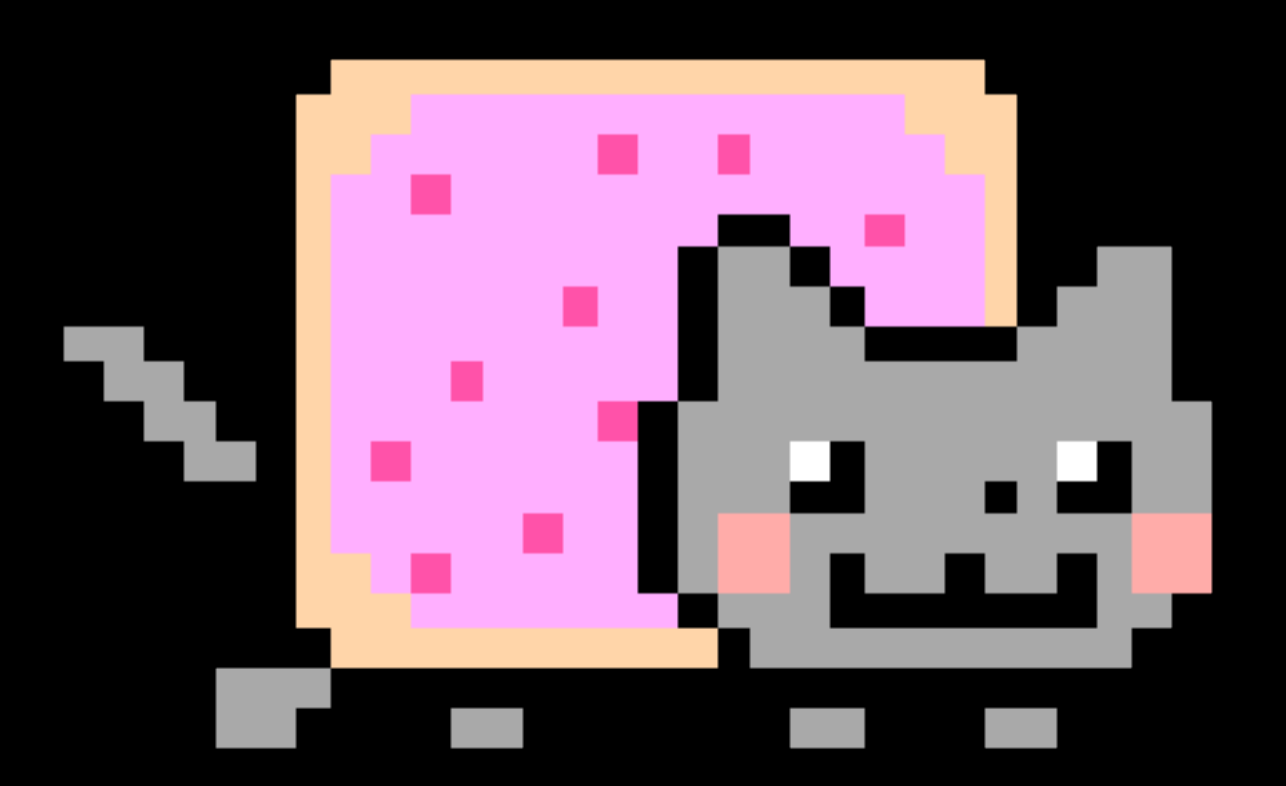

Redis Hadoop **ETL tools** Rails Esper Java Python Nodejs Mongodb Mysql

#### Need more control

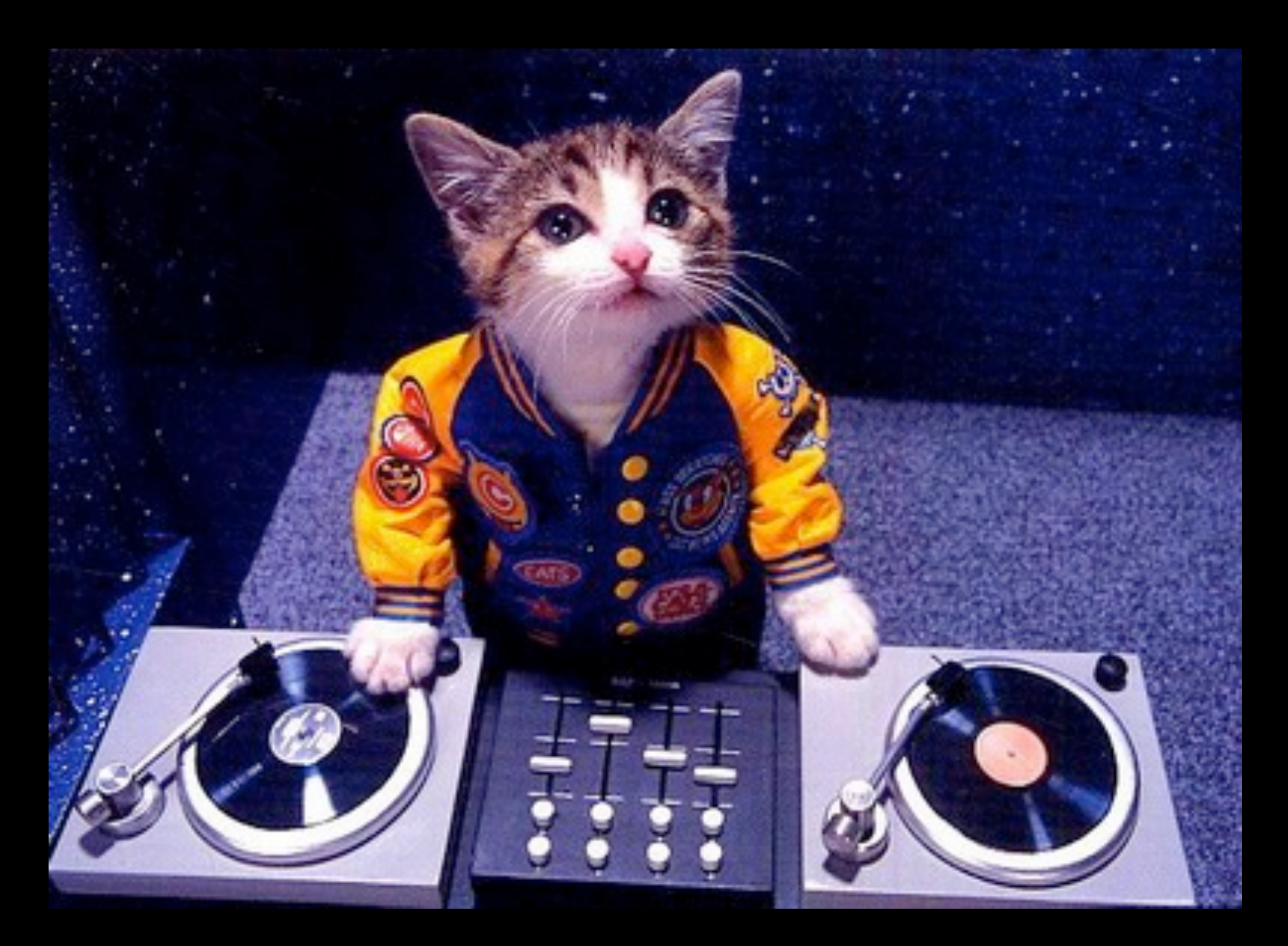

# Oh, here's your<br>problem...

## **The computer is missing**

[http://3.bp.blogspot.com/-TgmC6DkVNiU/TzCTP\\_BxWqI/AAAAAAAAAb8/797iiSLQ3FY/s1600/funny-pictures-cat-fixes-your-computer.jpg](http://3.bp.blogspot.com/-TgmC6DkVNiU/TzCTP_BxWqI/AAAAAAAAAb8/797iiSLQ3FY/s1600/funny-pictures-cat-fixes-your-computer.jpg)

IAAS

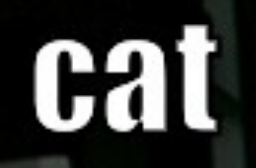

**fismot** 

I never did any cloud before. Only enterprise stuff

<http://meowcheese.com/files/lolpics/2010/05/dog-not-cat.jpg>

**&** MEQWCHEESE.COM

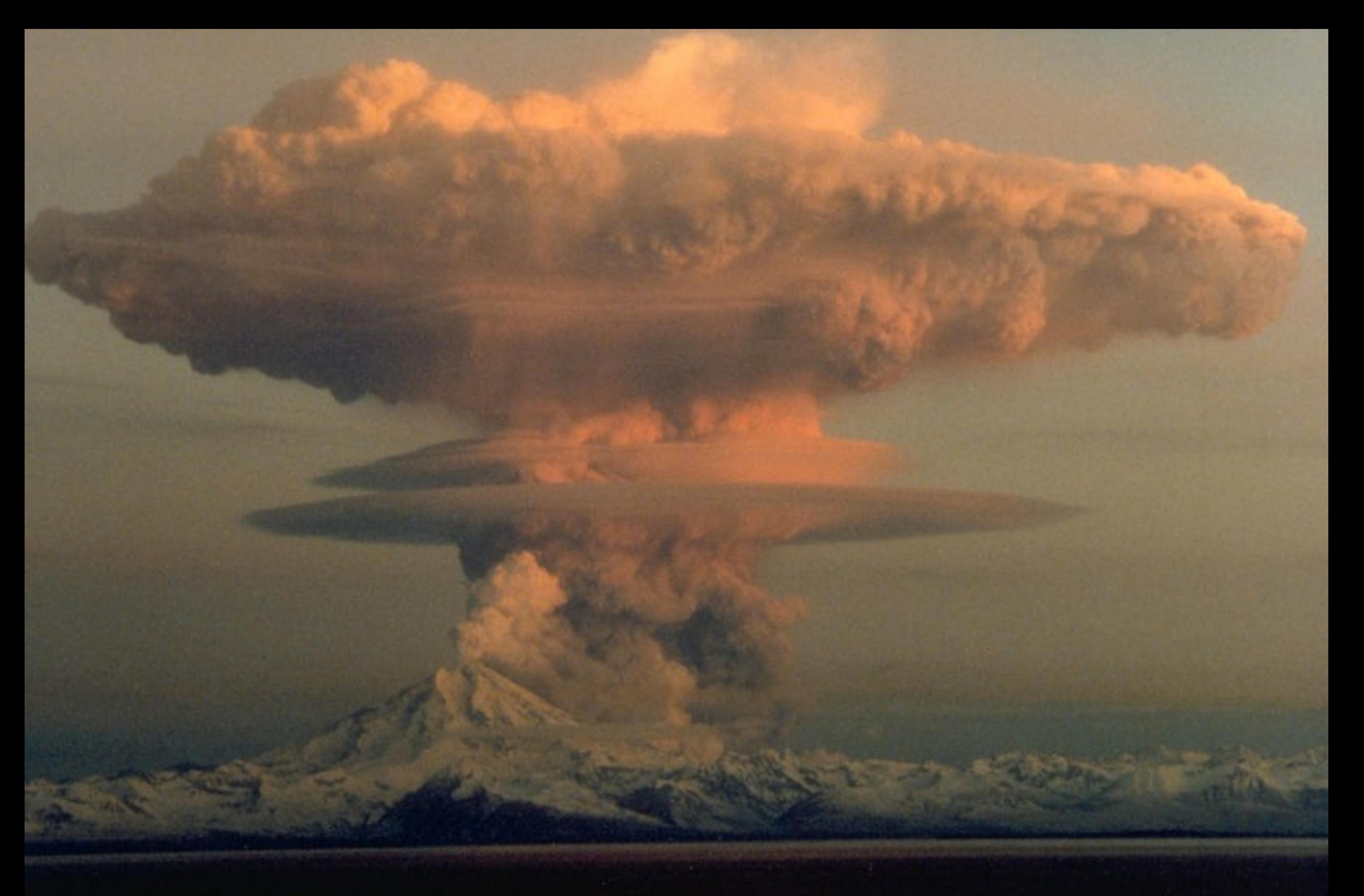

#### What I learned from managing Production Servers

<http://www.collthings.co.uk/2008/06/10-very-rare-clouds.html>

#### A Single Server

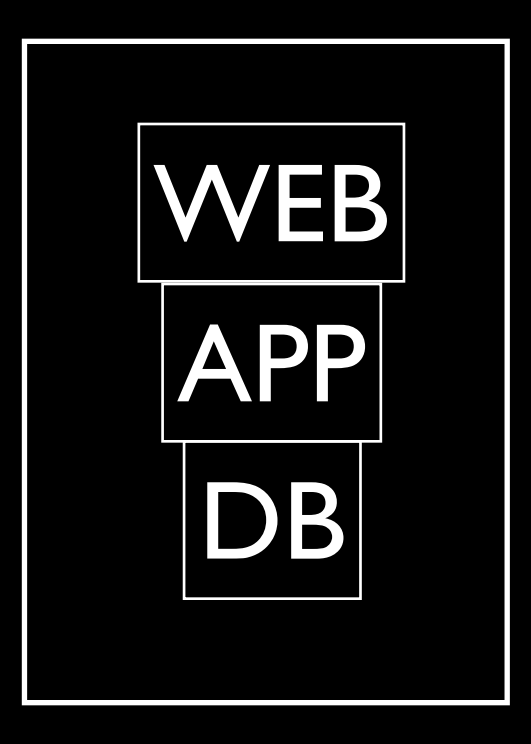

#### Starts Growing

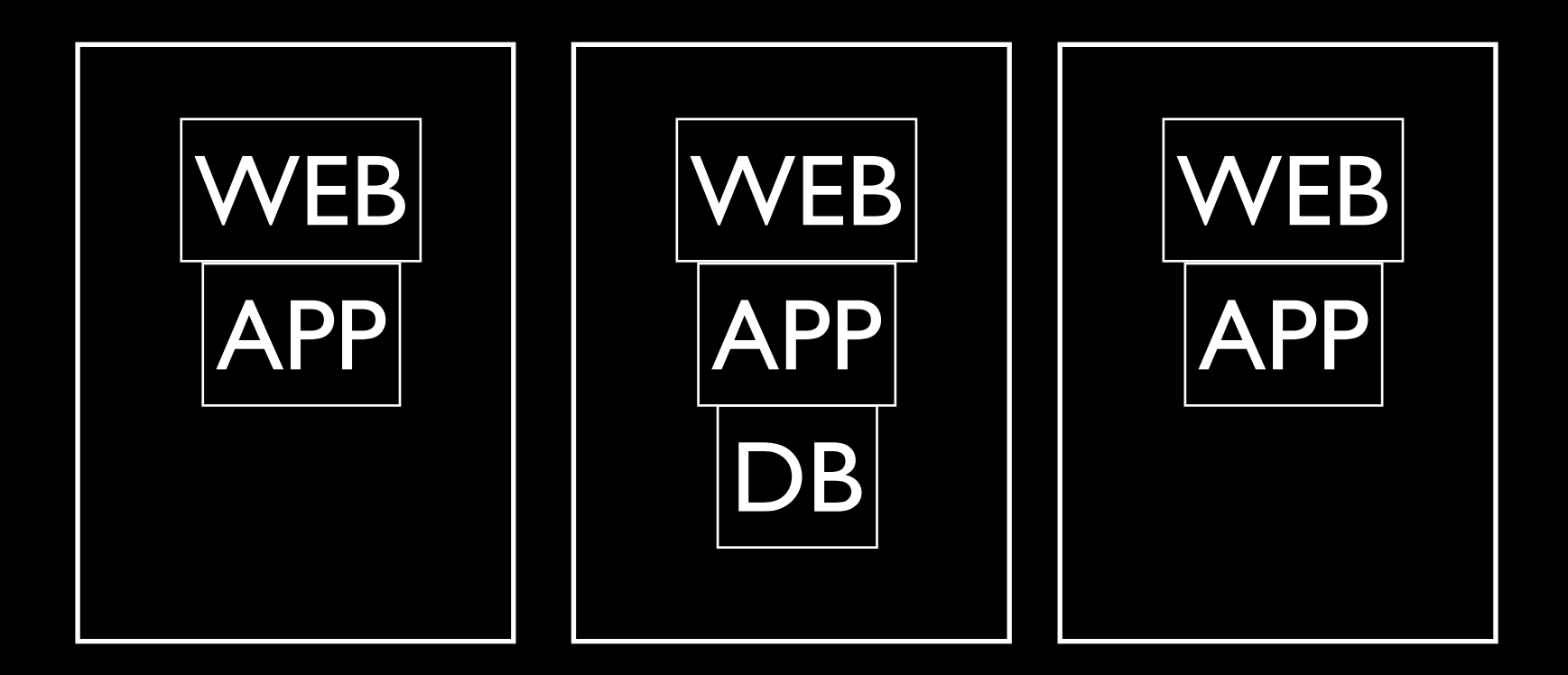

#### Generic Servers become Specific Servers

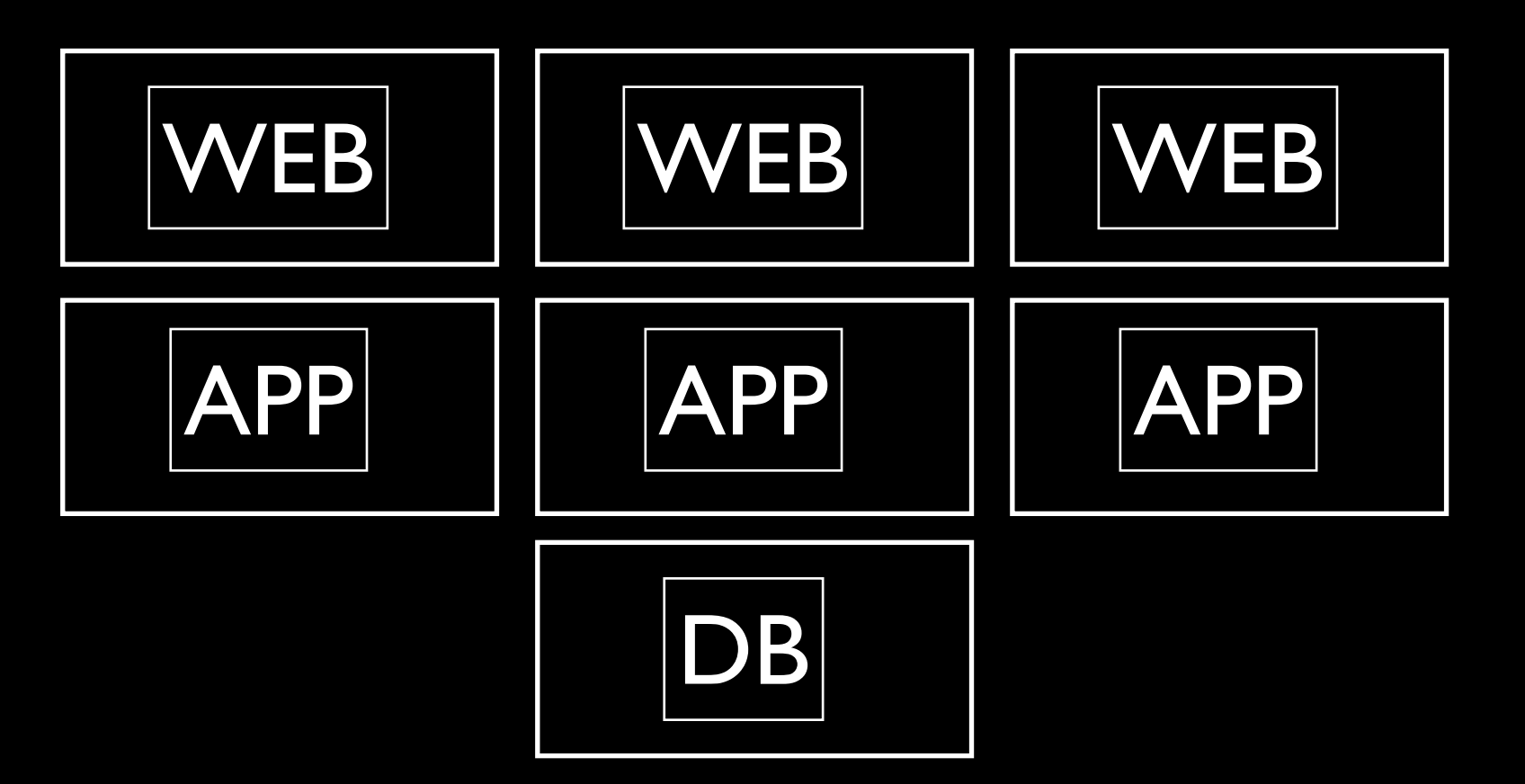

#### Physical becomes Virtual

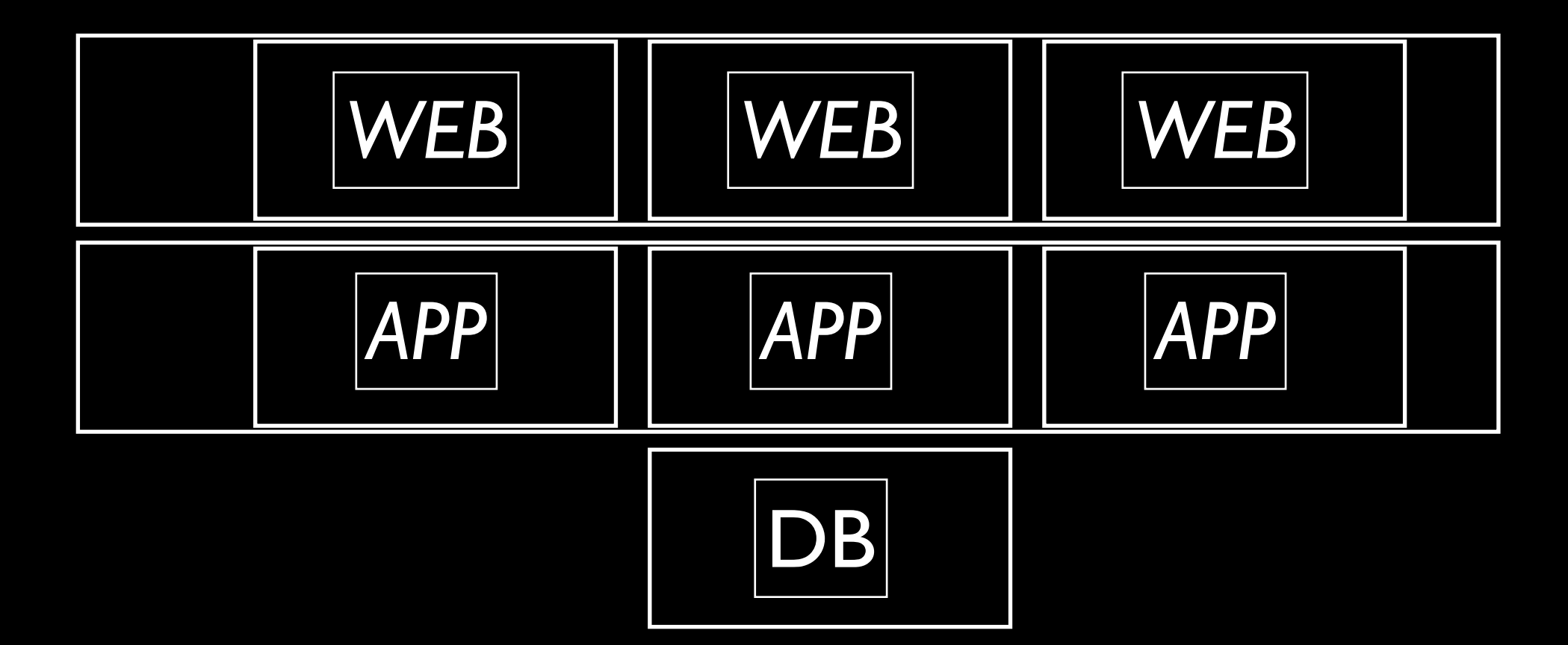

xen/vsphere/kvm/...

#### We learned cloning isn't working

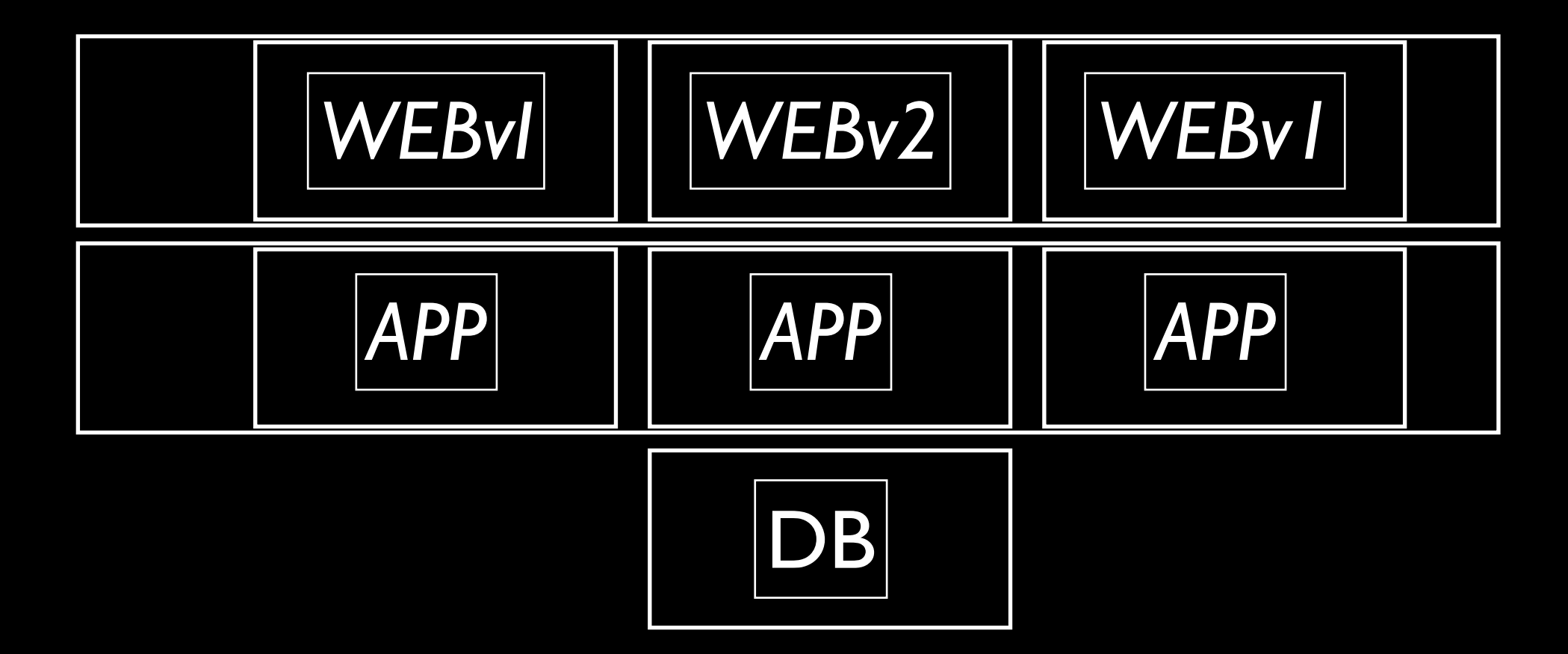

#### We introduce config management

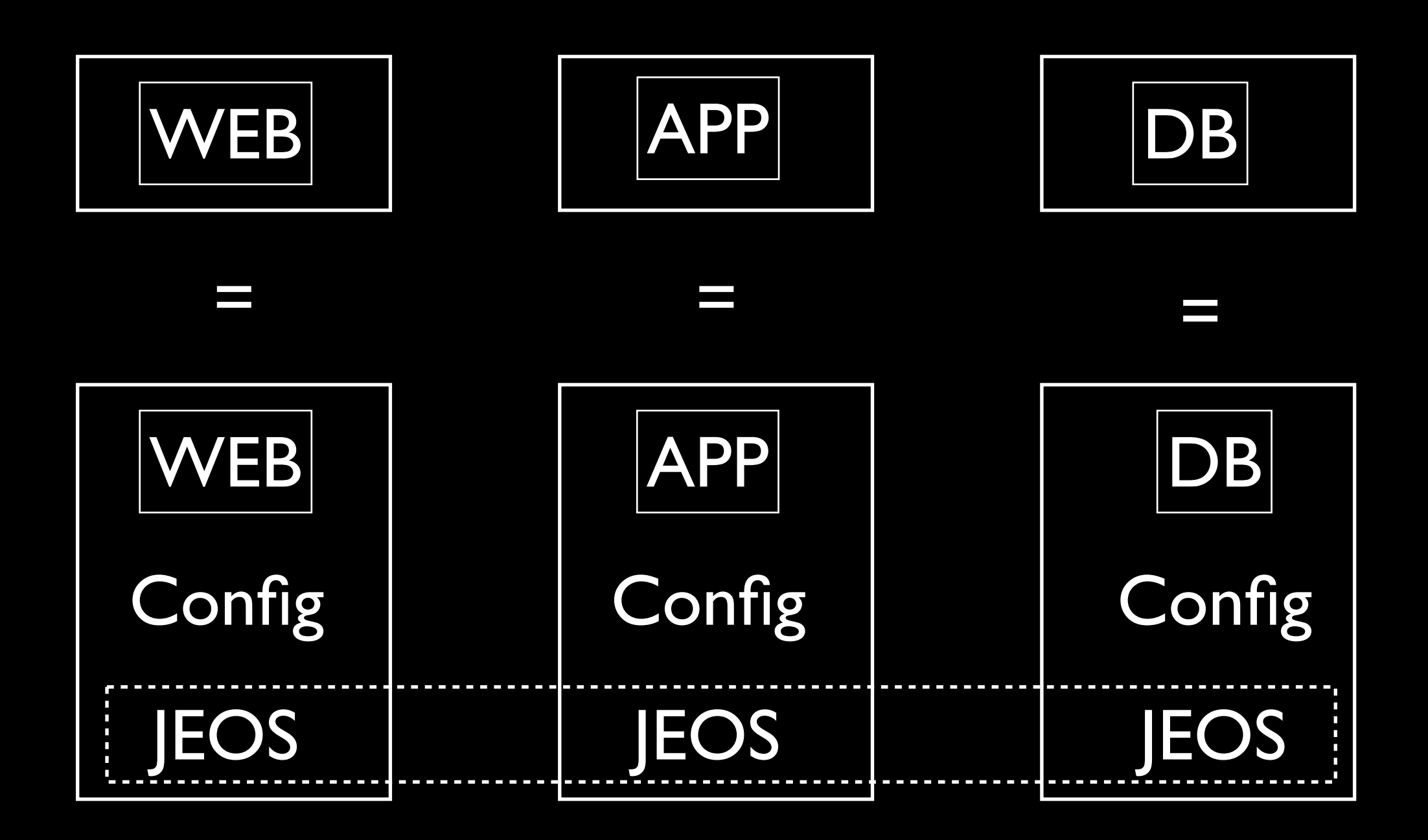

#### Infrastructure as code

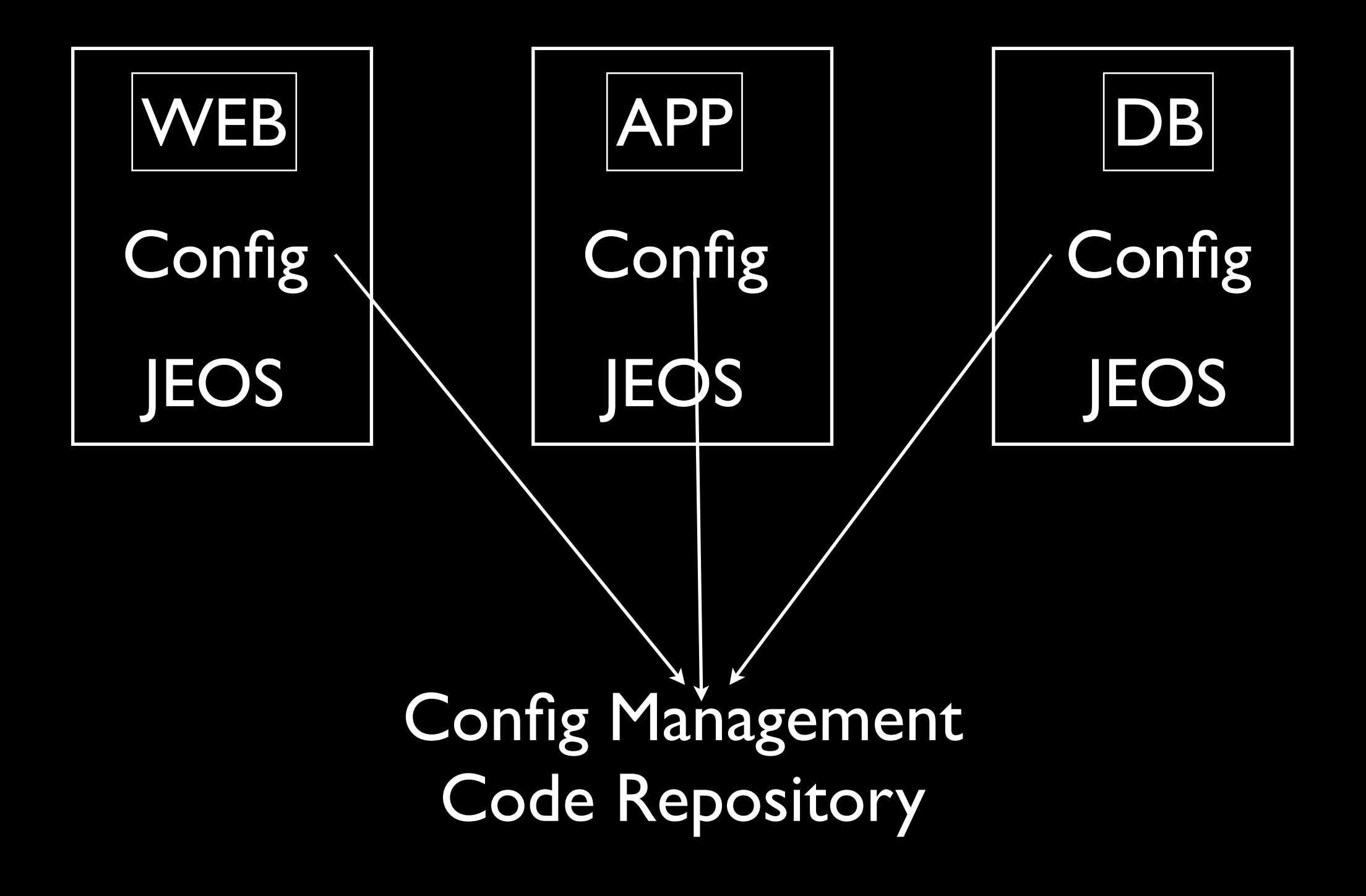

Cfengine/Puppet/Chef

#### What I learned from managing Test Servers

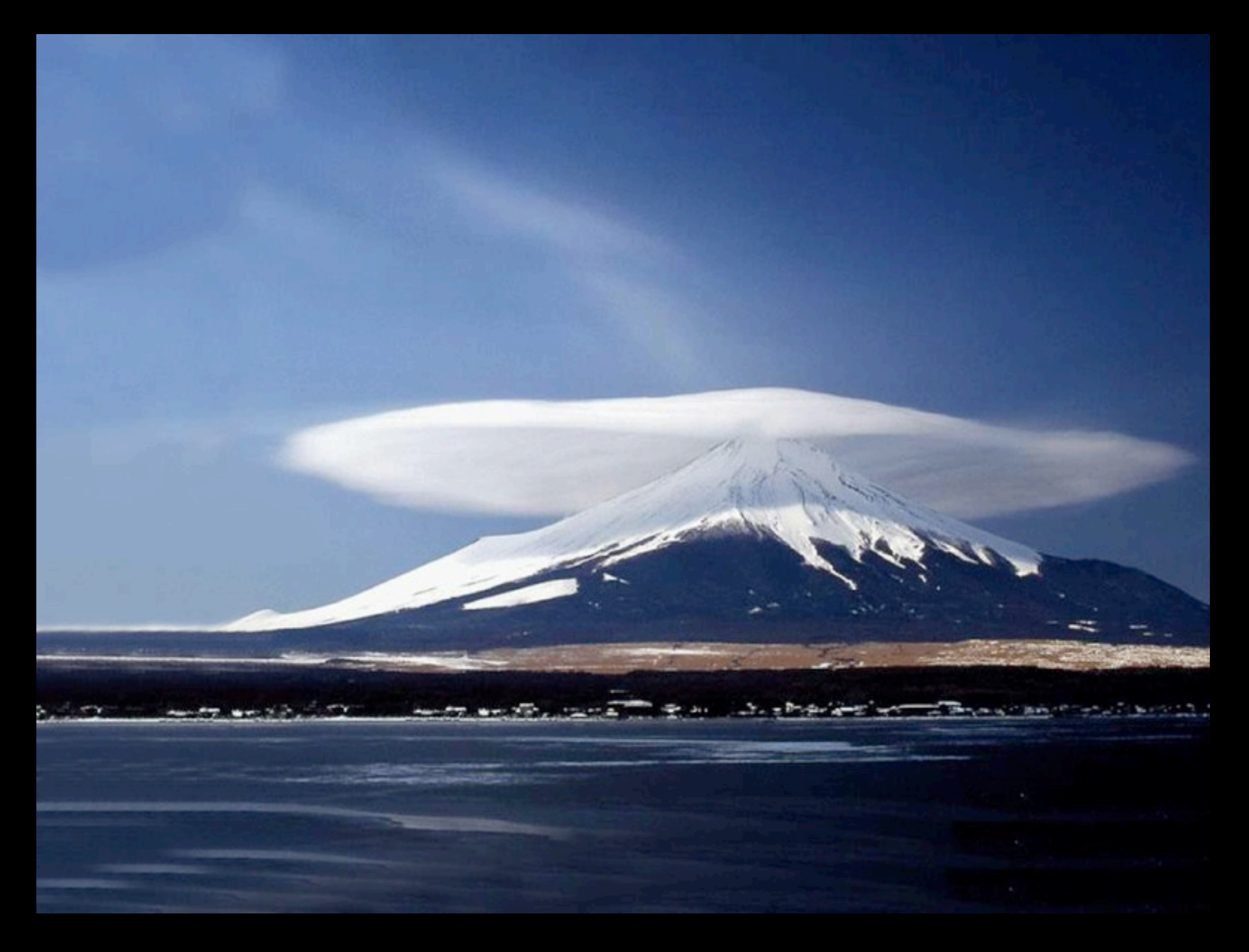

#### Reuse Across Environments

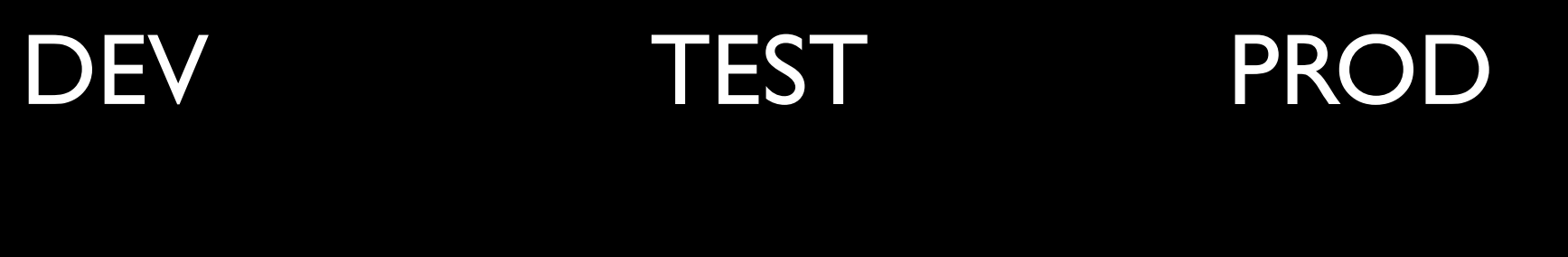

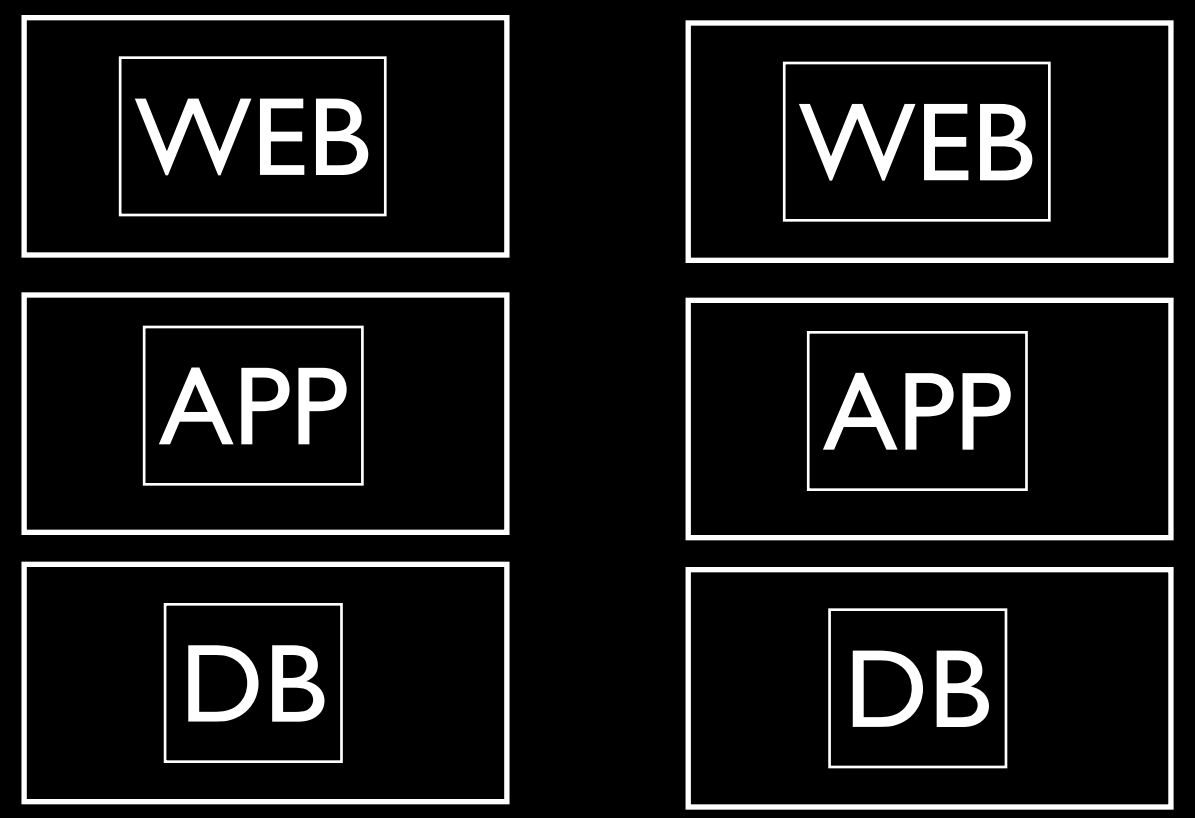

Infrastructure Code Repository

#### Explosion of VM creation

**DEV** 

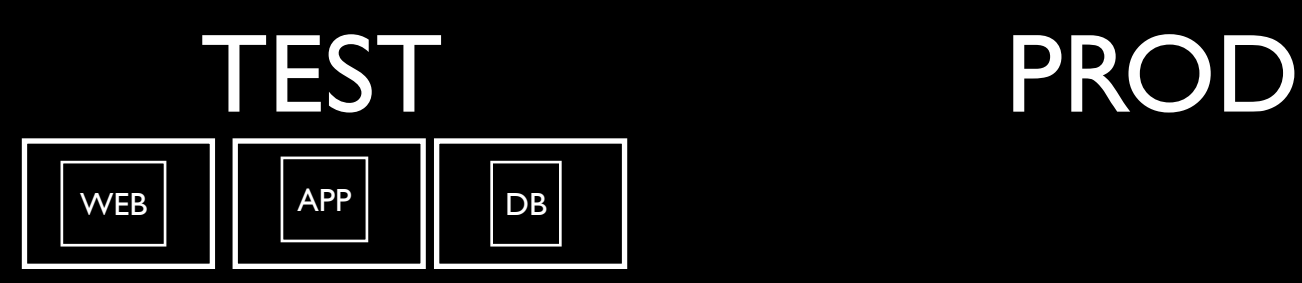

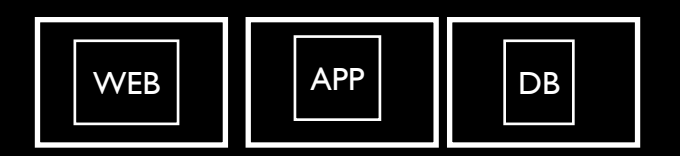

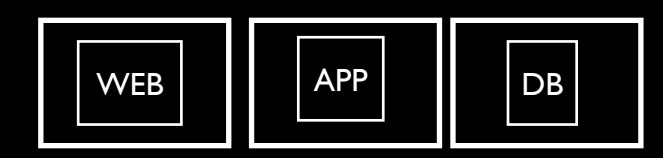

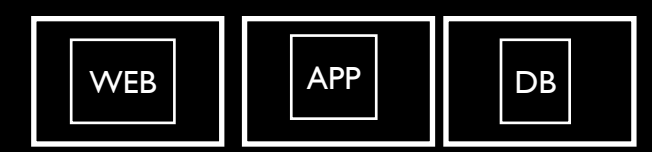

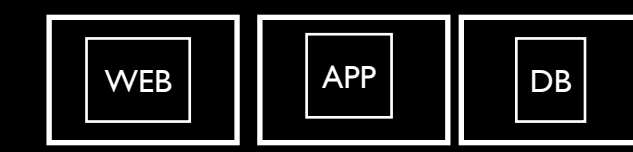

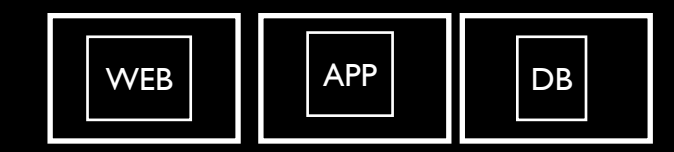

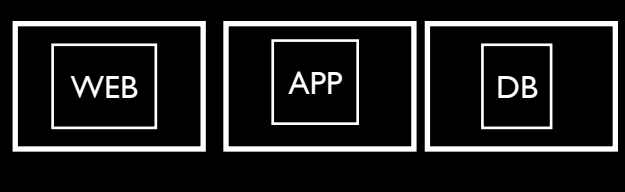

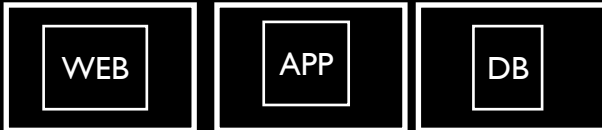

Infrastructure Code Repository

Application Code Repository

#### UI Interface to Automated Provisioning of VMS

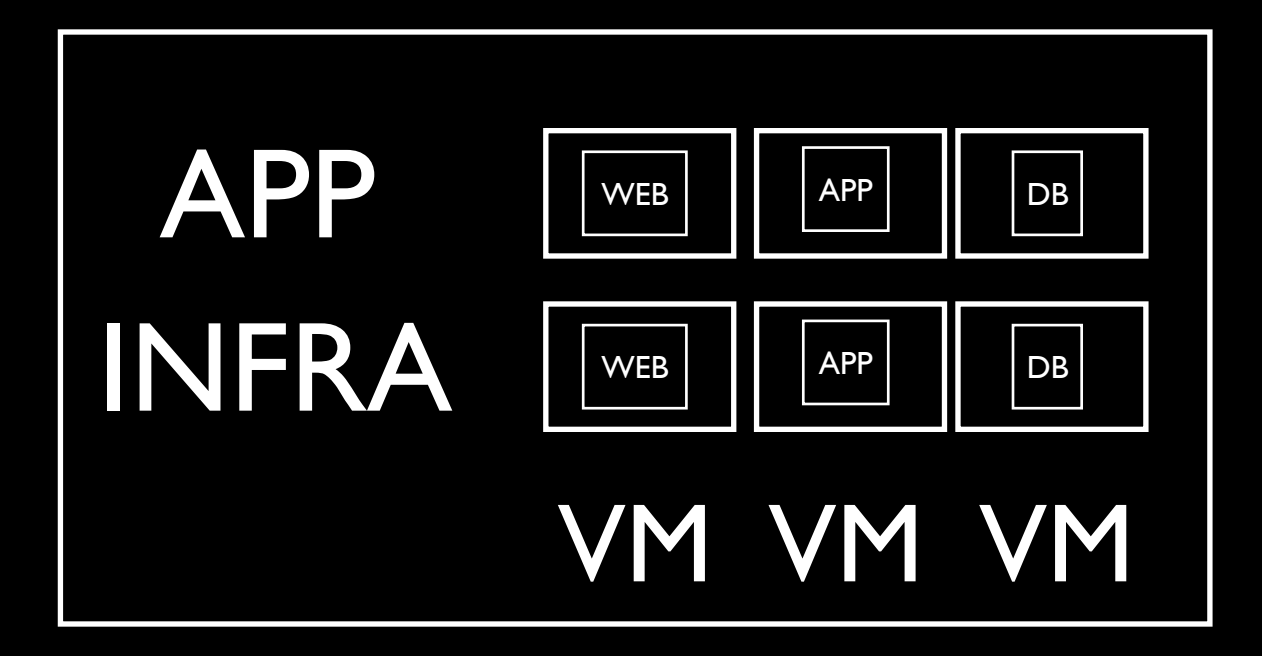

Cobbler,Spacewalk, ...

Metadata Registry for Systems

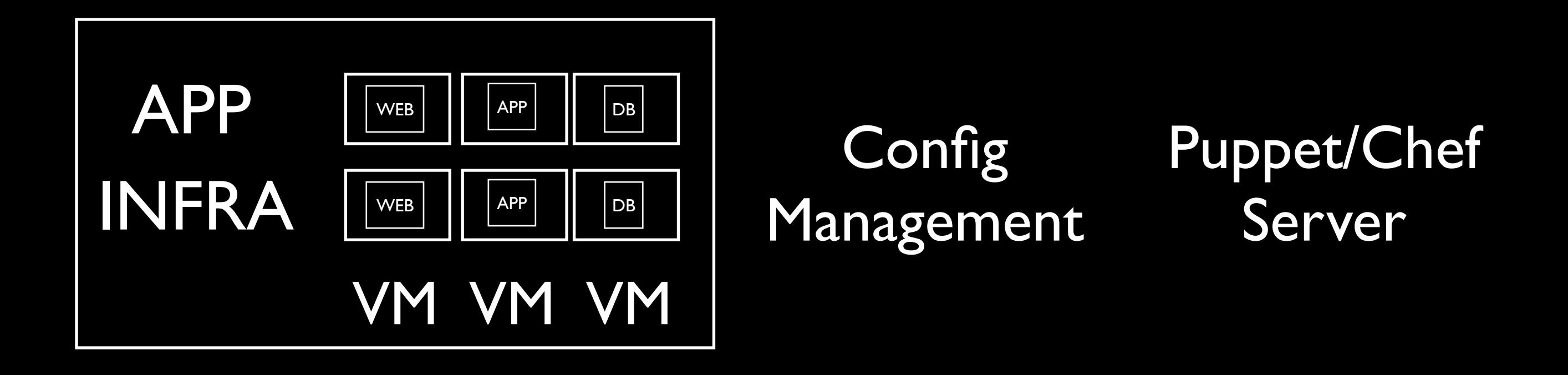

# we hearz thingz

# from de other side...

# You had beans,<br>didn't you

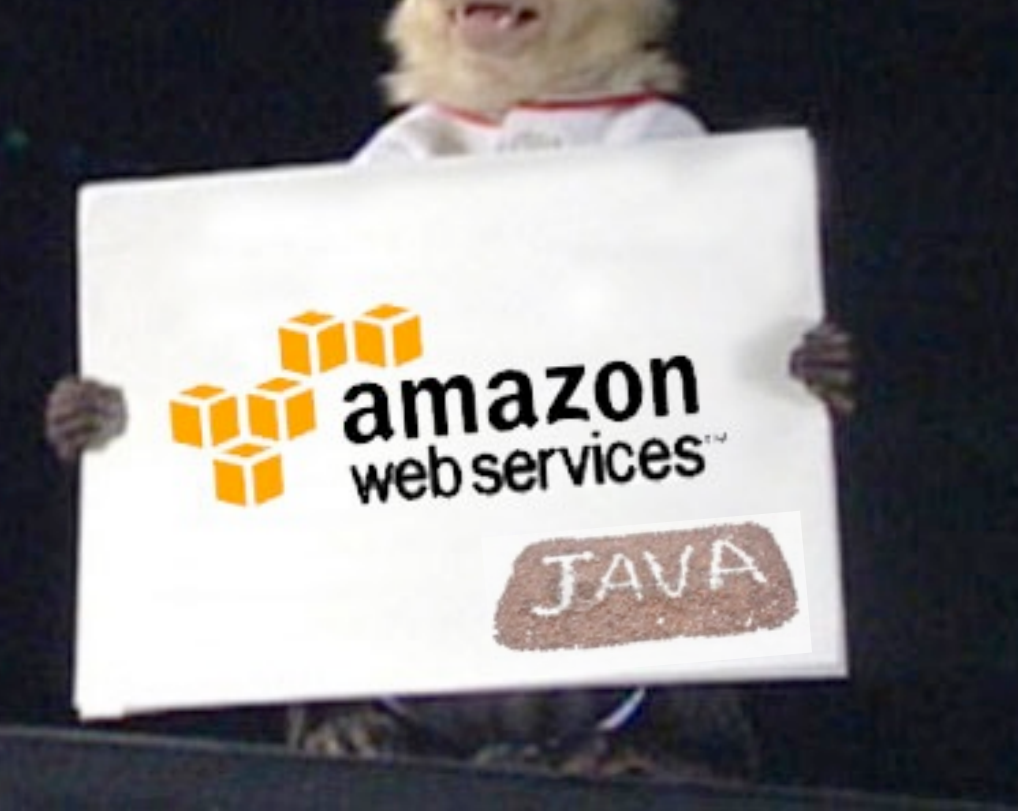

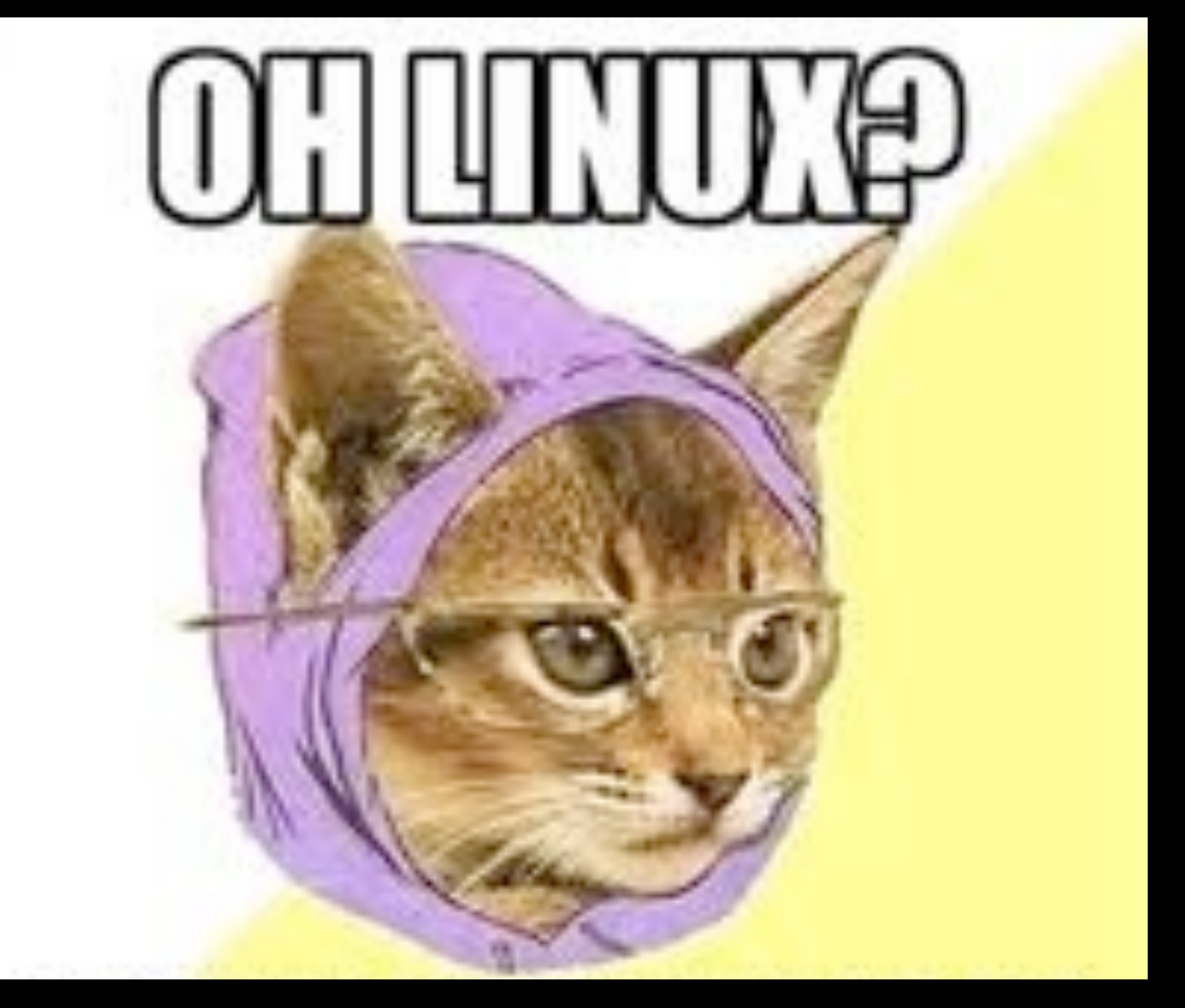

#### I'VE NEVER INSTALLED A GUI FOR THAT.

- \$ knife ec2 server create \
- -r 'role[webserver]' -I ami-7000f019 \
- $-f$  m1.small \
- -A 'Your AWS Access Key ID' \
- -K 'Your AWS Secret Access Key'

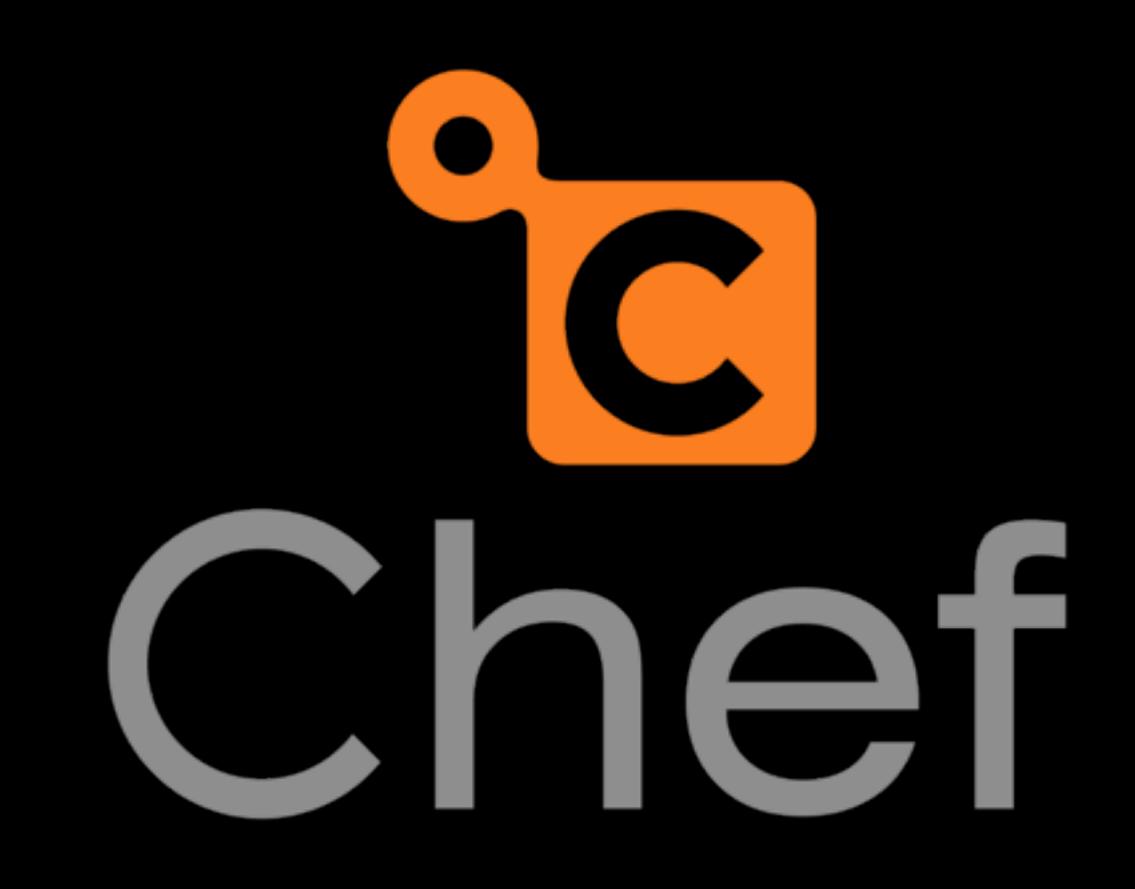
\$ puppet node create --image ami-XxXXxXXX \ --keypair puppetlabs.admin --type m1.small

aka "cloudpack"

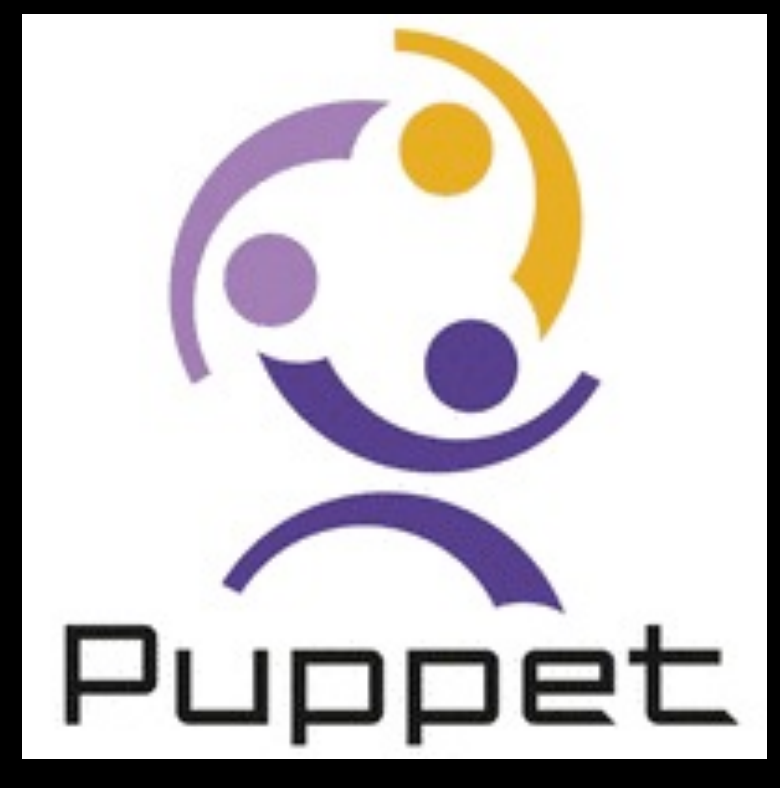

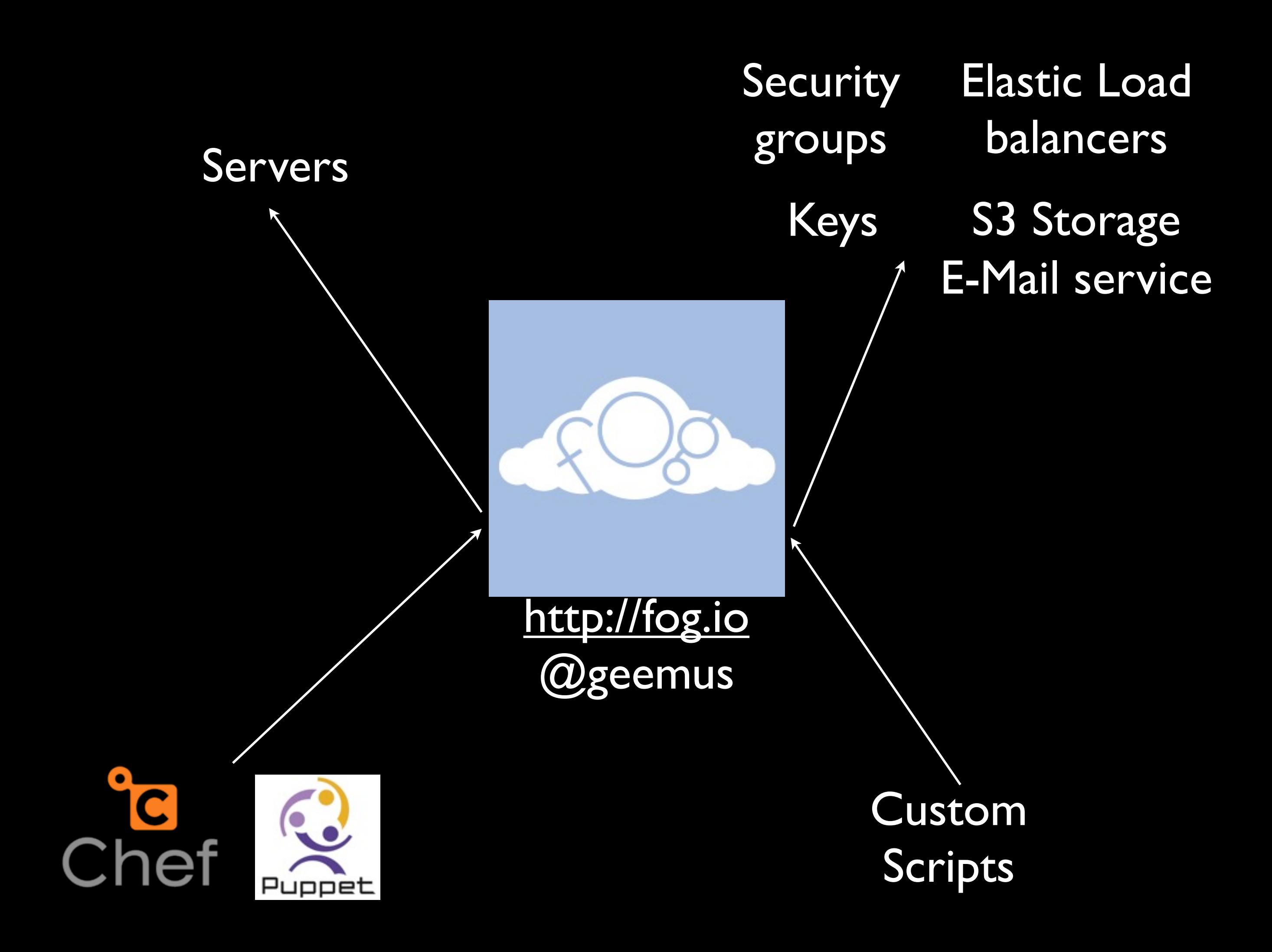

#### AWS Network Constraints

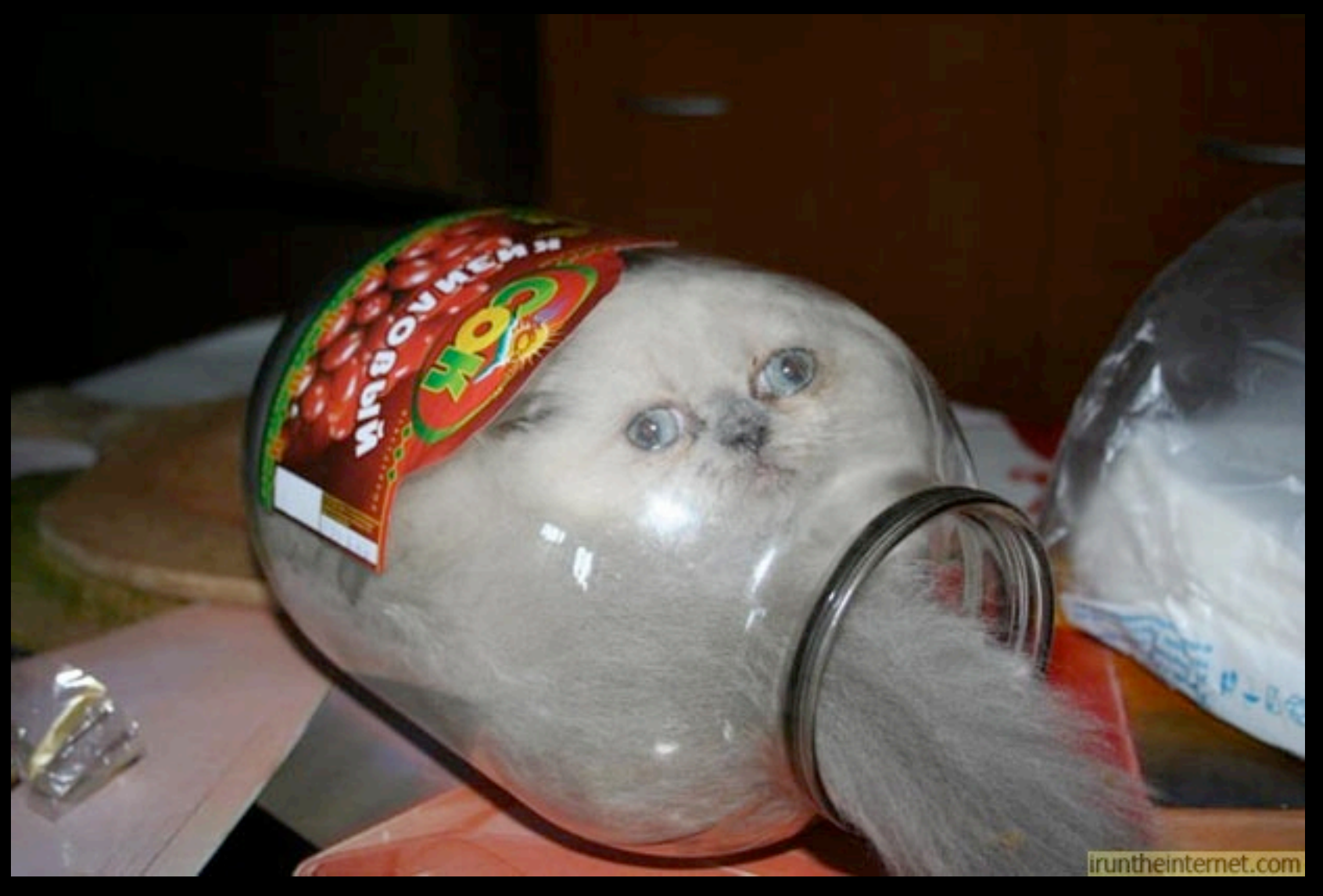

Security Groups only on creation

Only 1 network interface

ELB not on nonstandard ports

## Dynamic Monitoring

nodes = search(:node, "hostname:[\* TO \*] AND chef\_environment:#{node.chef\_enviro nment}")

#### VM creation failure, network hickups, disk erratic behavior

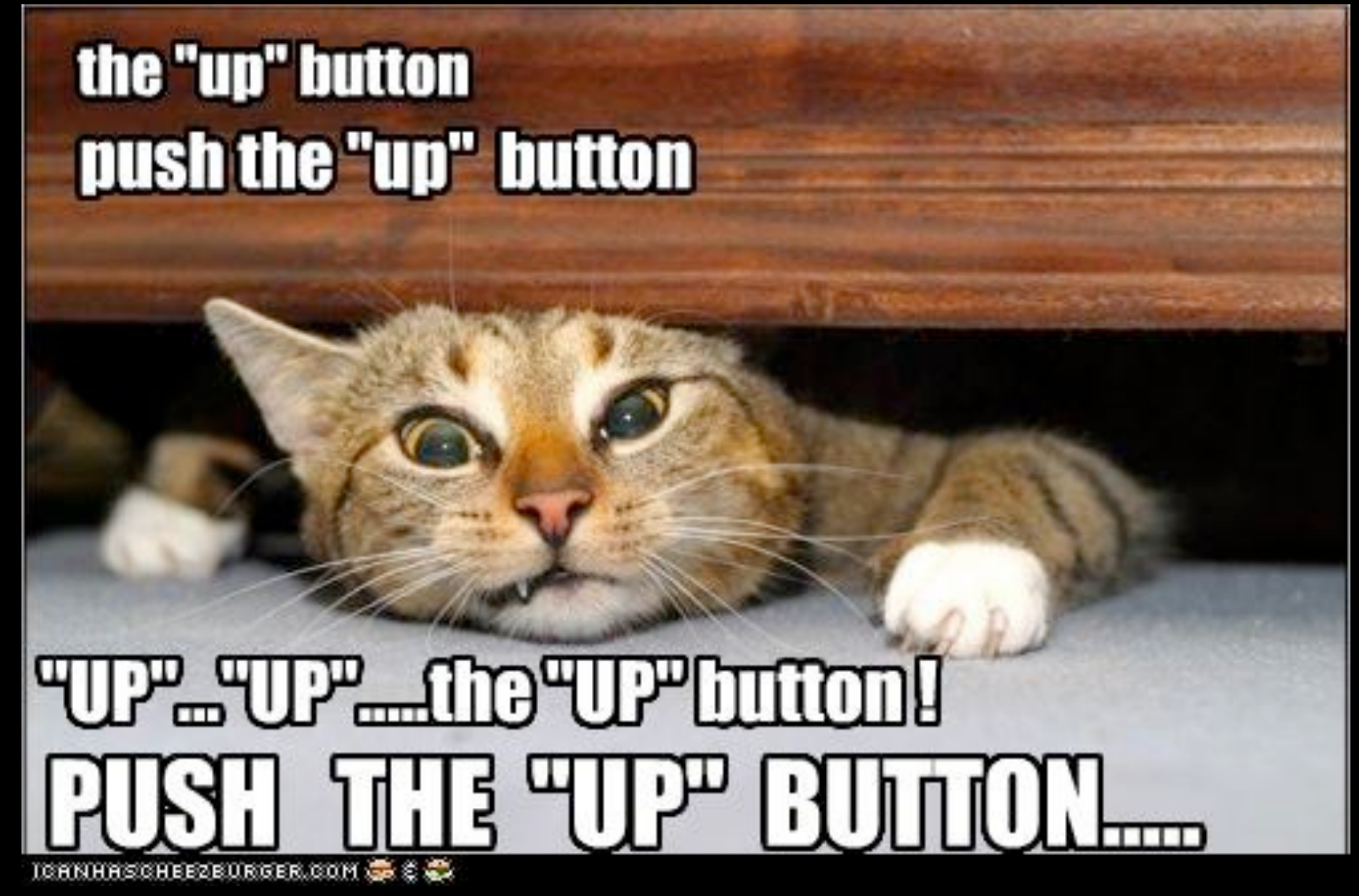

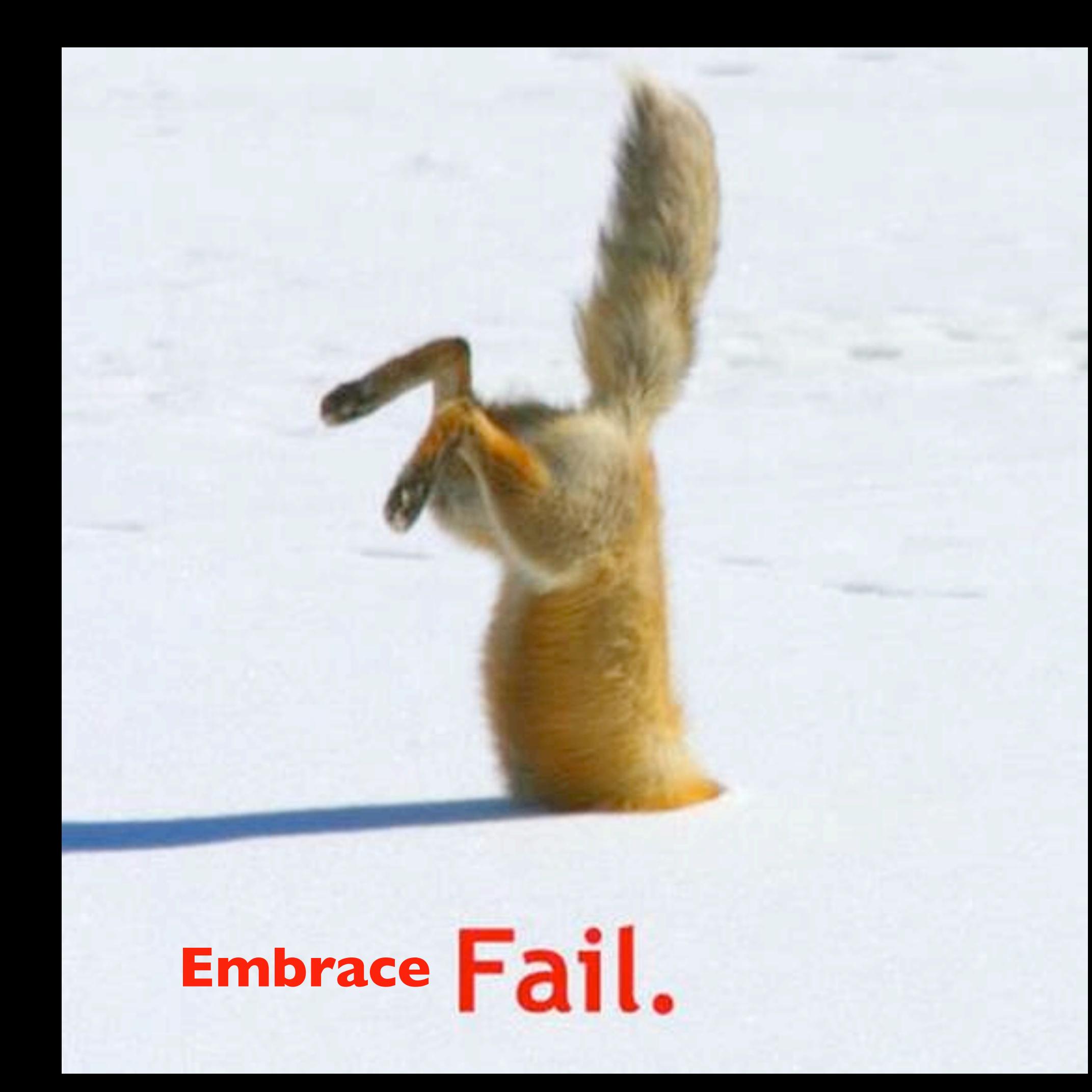

# Arehiteet eat sez

#### Re-architect

# bak to drawing bord for joo

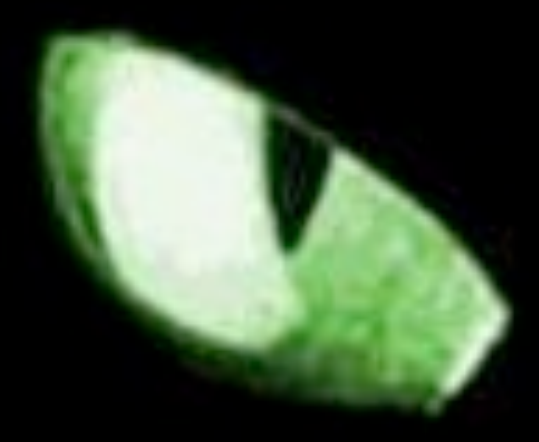

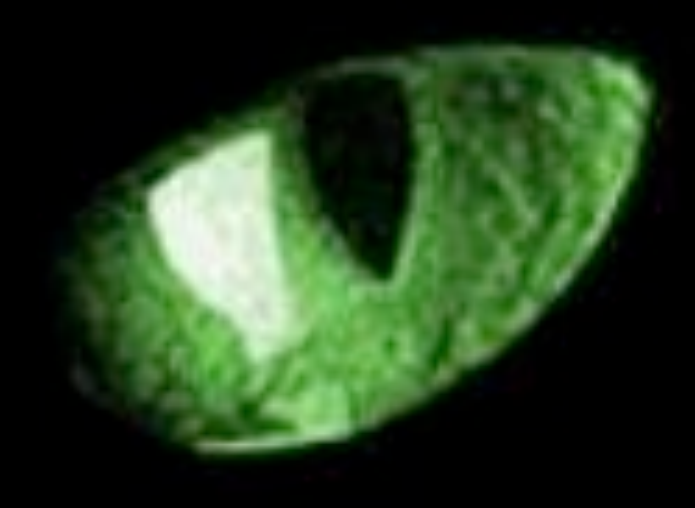

# "Quis custodiet ipsos Custodes"

who watches the watchers

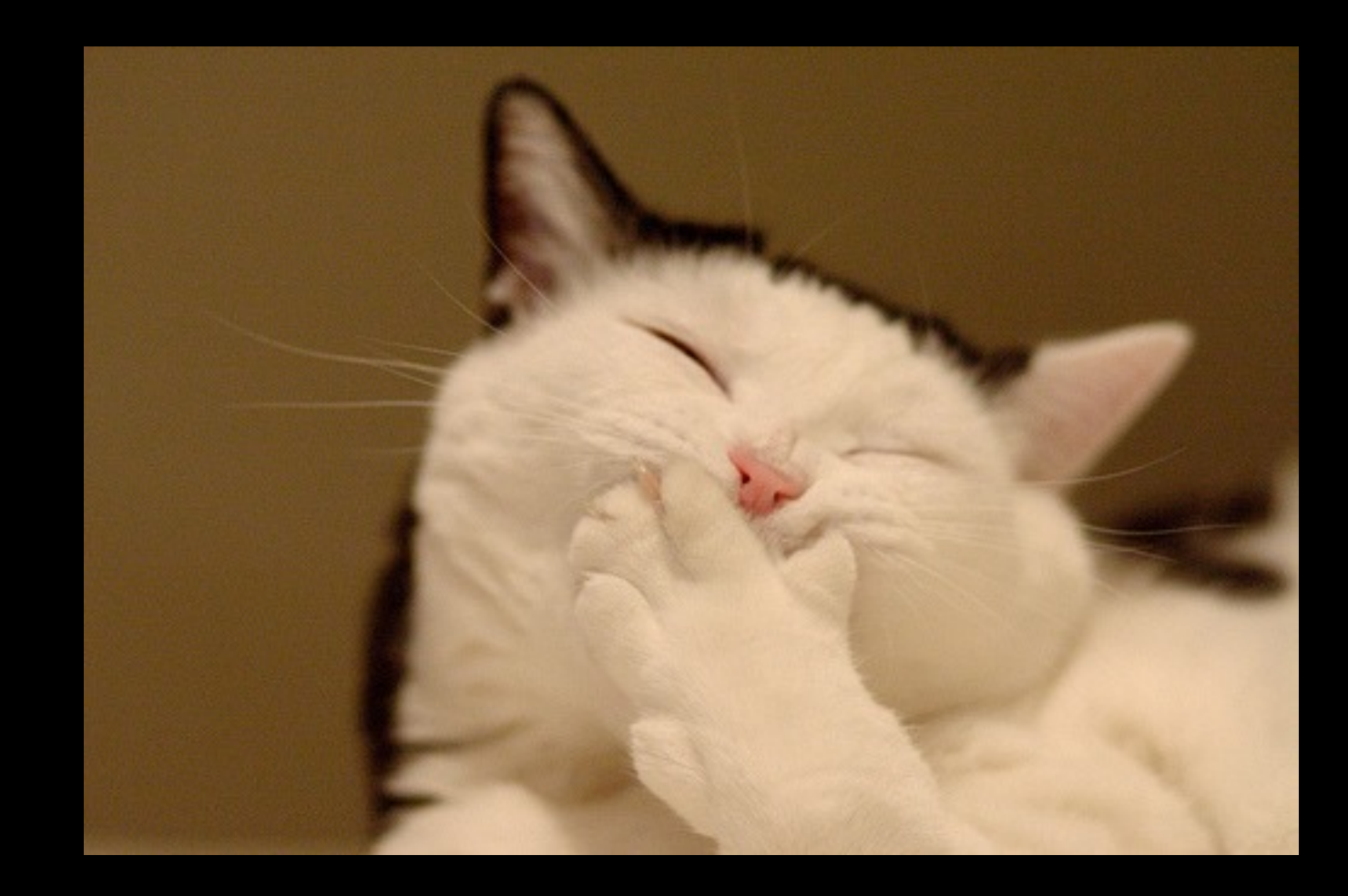

# Noops

### What I learned working in the (Amazon)cloud

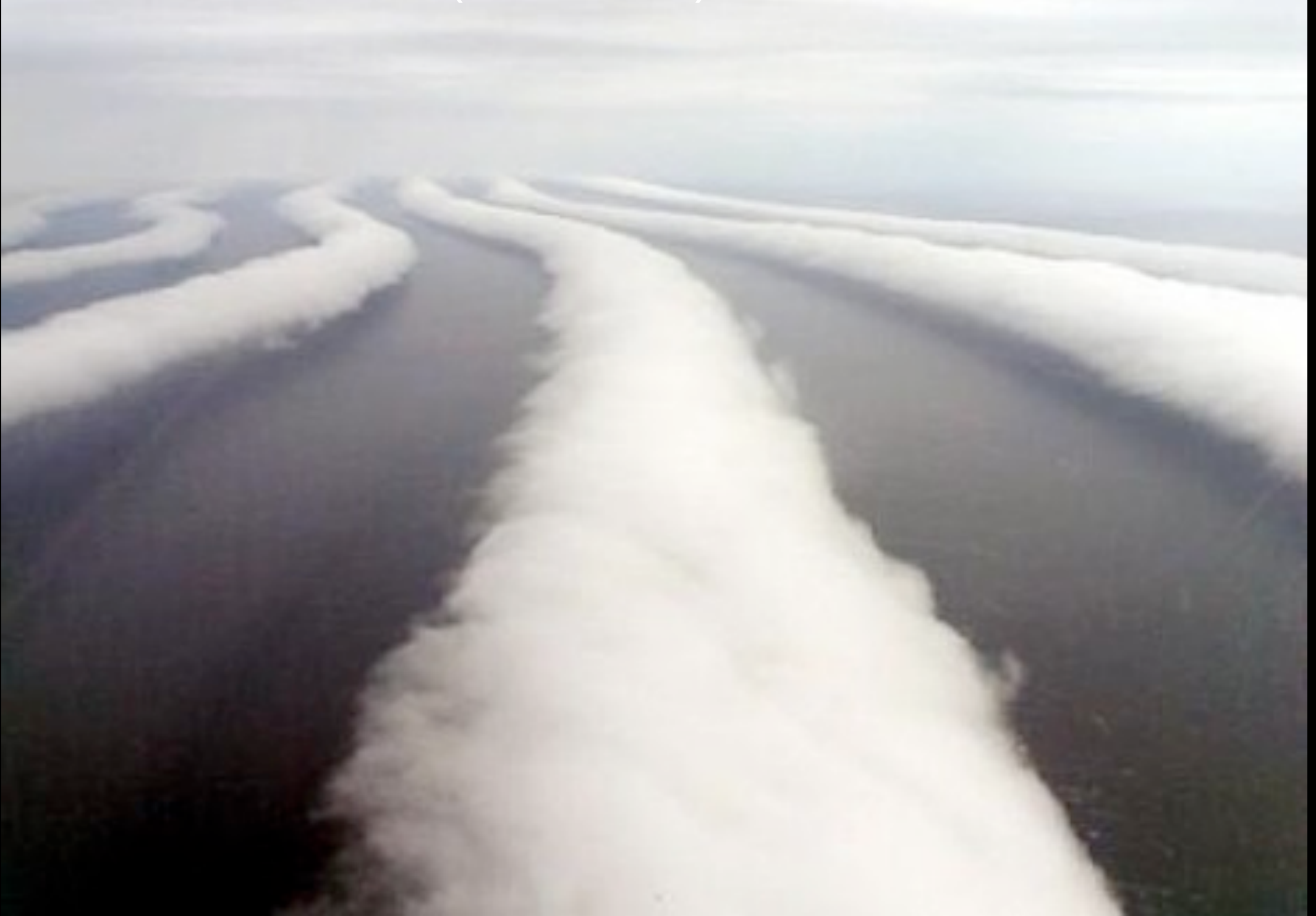

#### **what's the difference ?**

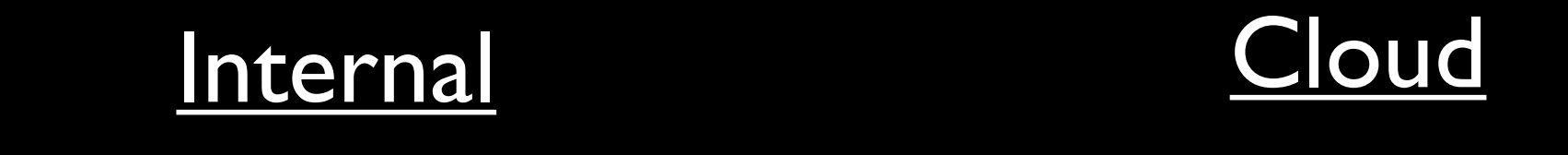

Web,App,DB Web,App,DB

Config Mgmt Config Mgmt Metadata Registry Metadata Registry

AMI JEOS

VM Xen

UI Provision AWS Console

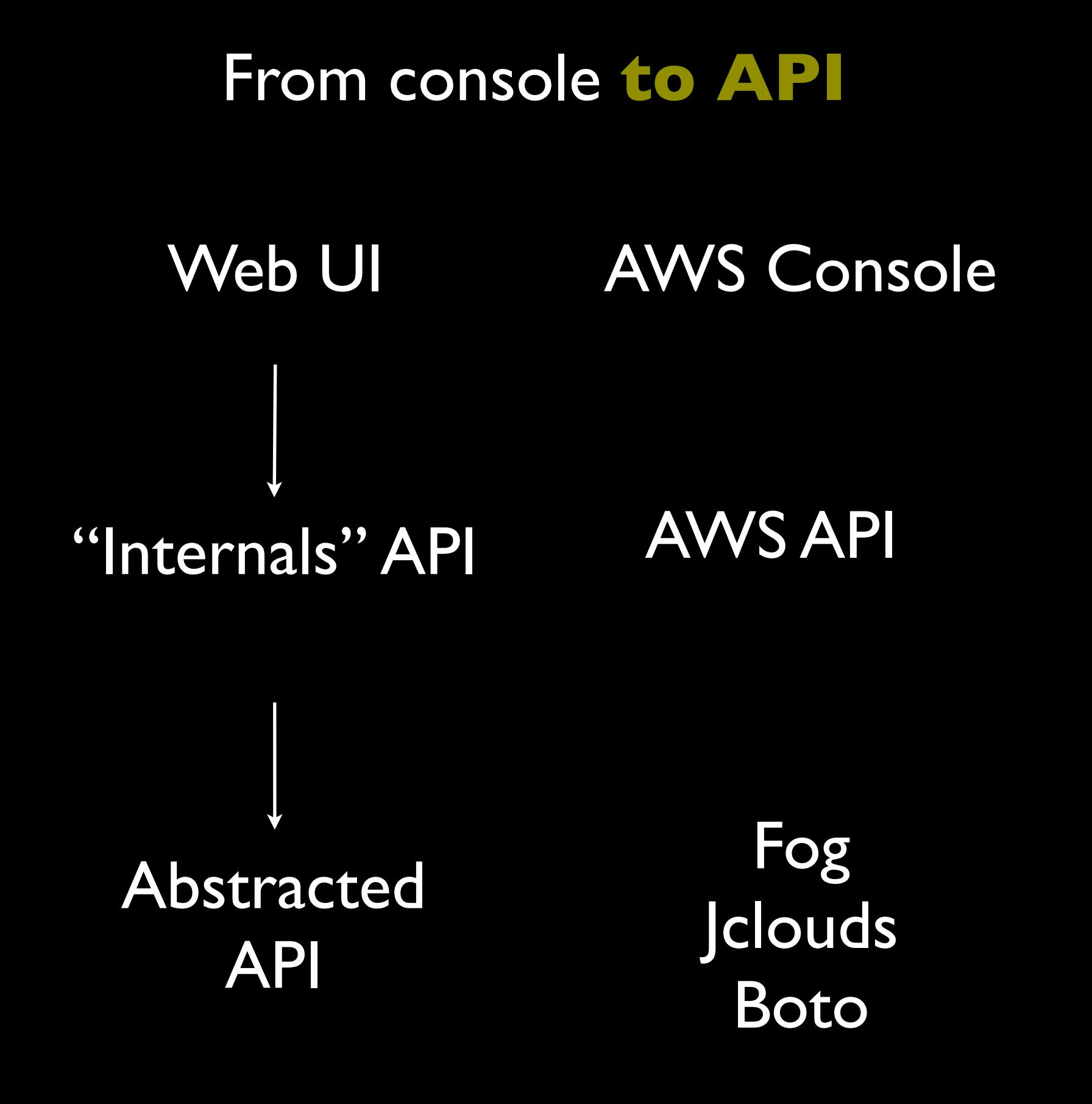

#### **Beyond Servers** Components

Server(s)

+

Loadbalancers DNS Service IP Address Email Service EBS Volume Firewall Keys

#### From server to **stack**

## Cloudformation

Json file specifying order of component creation and dependencies

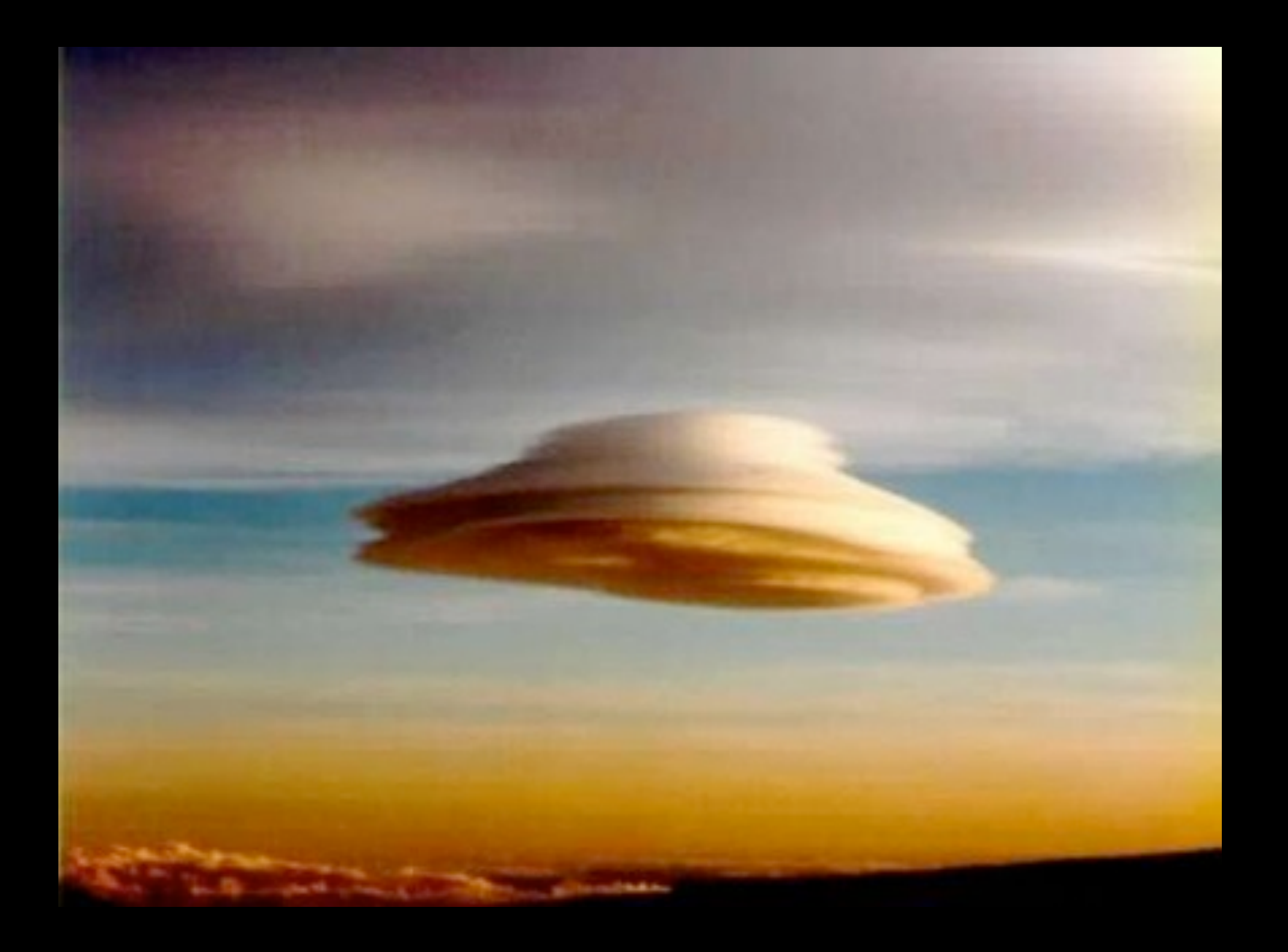

### What I learned from managing development Servers

#### Development moves from host into **virtual machines**

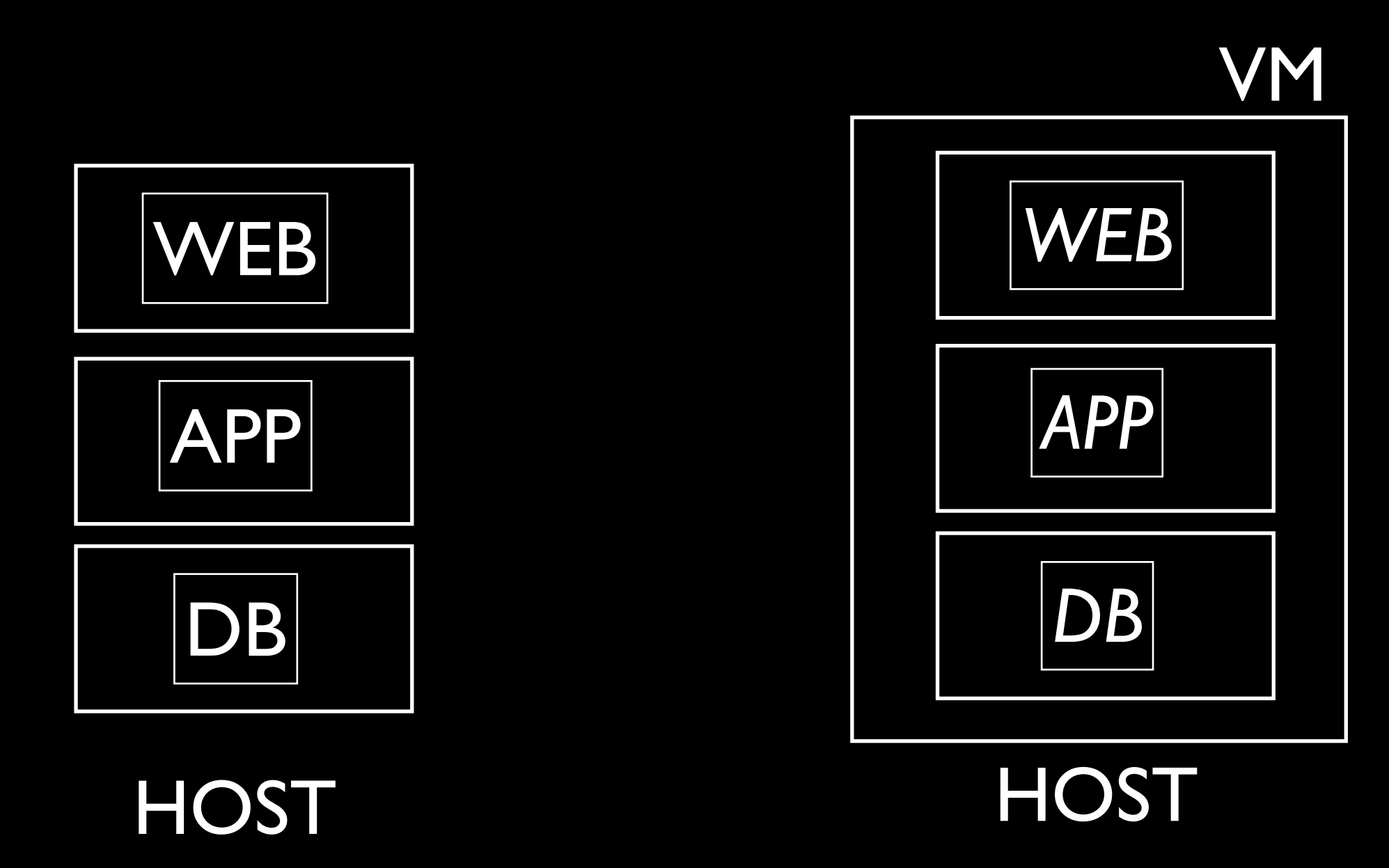

#### Development starts using **config mgt**

VM

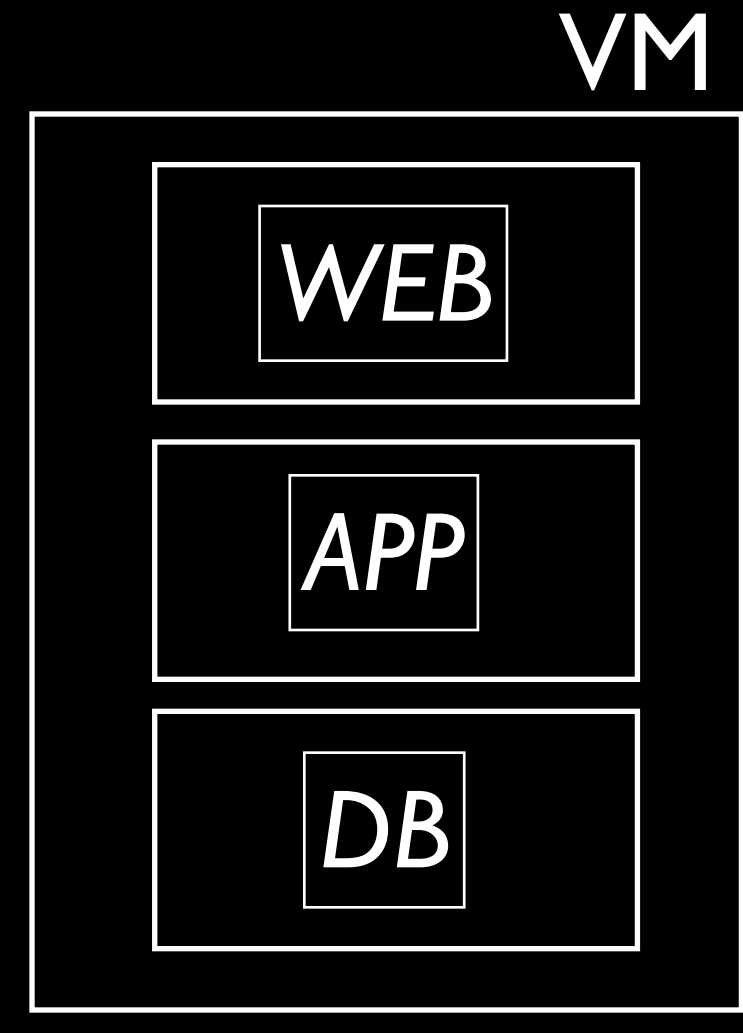

**HOST** 

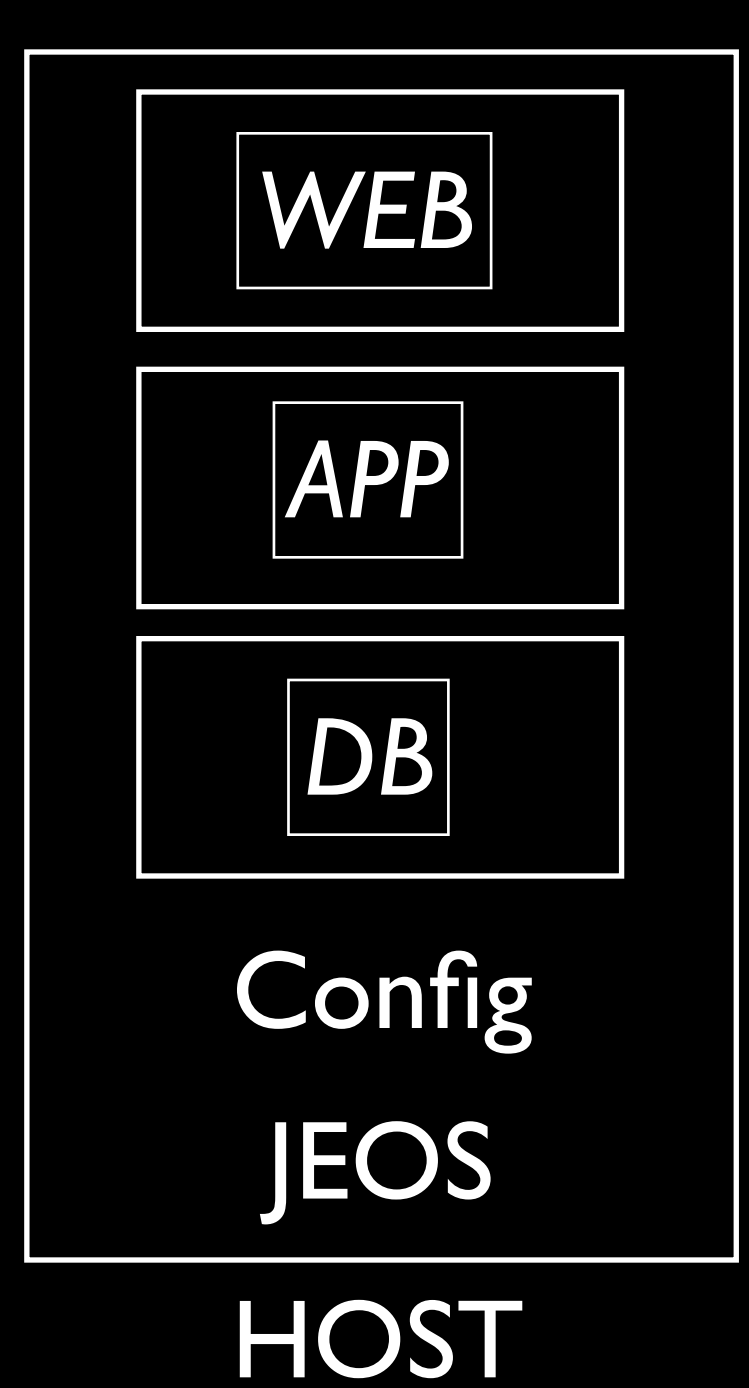

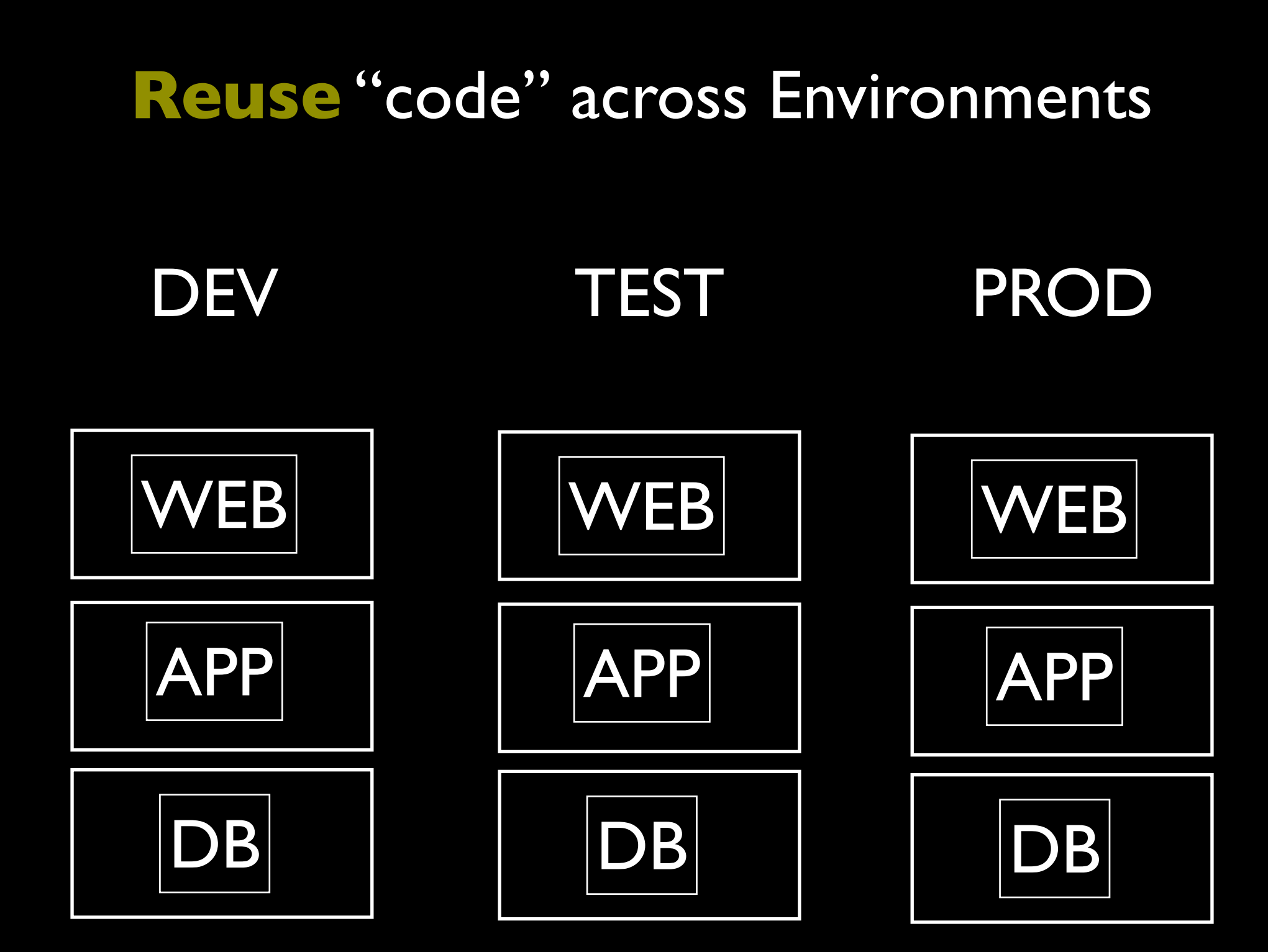

Infrastructure Code Repository

#### **Vagrant**

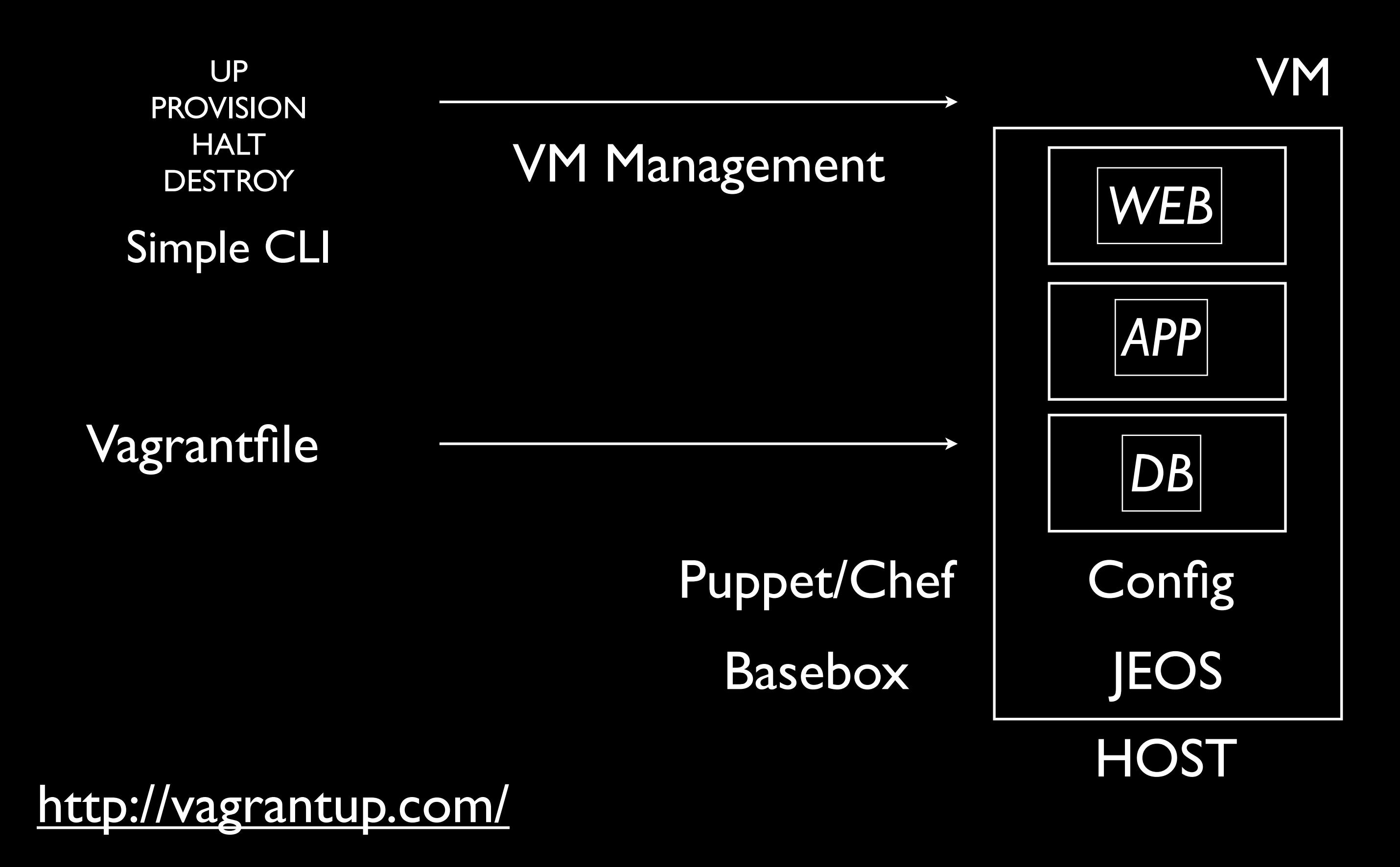

#### Integrate with **Continuous Integration**

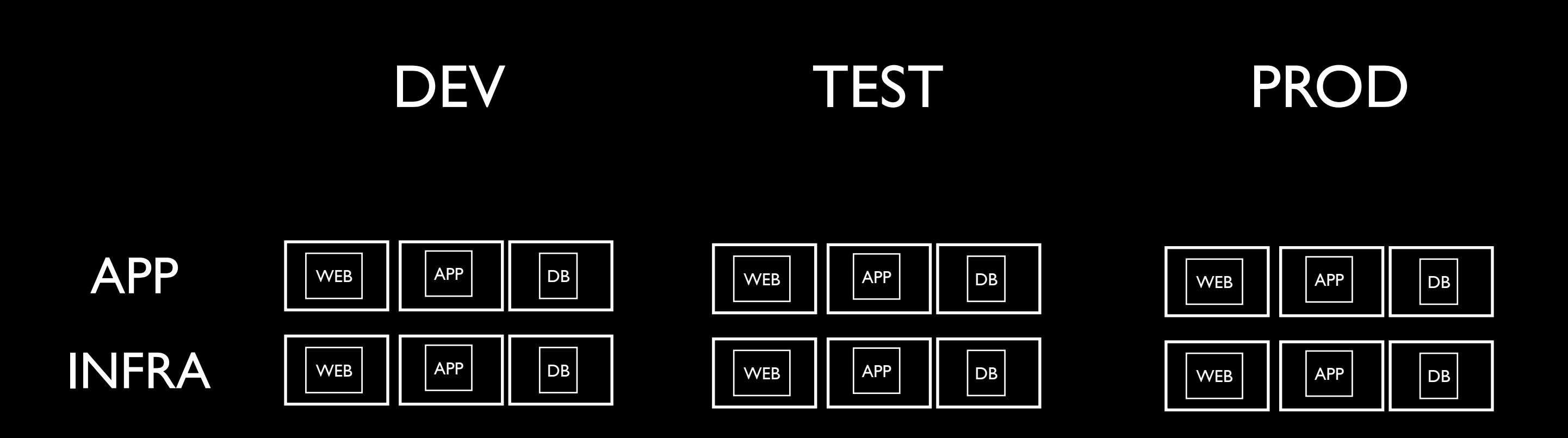

**Infrastructure** Code Repository Code Repository

Application

#### Development/VM **workflow**

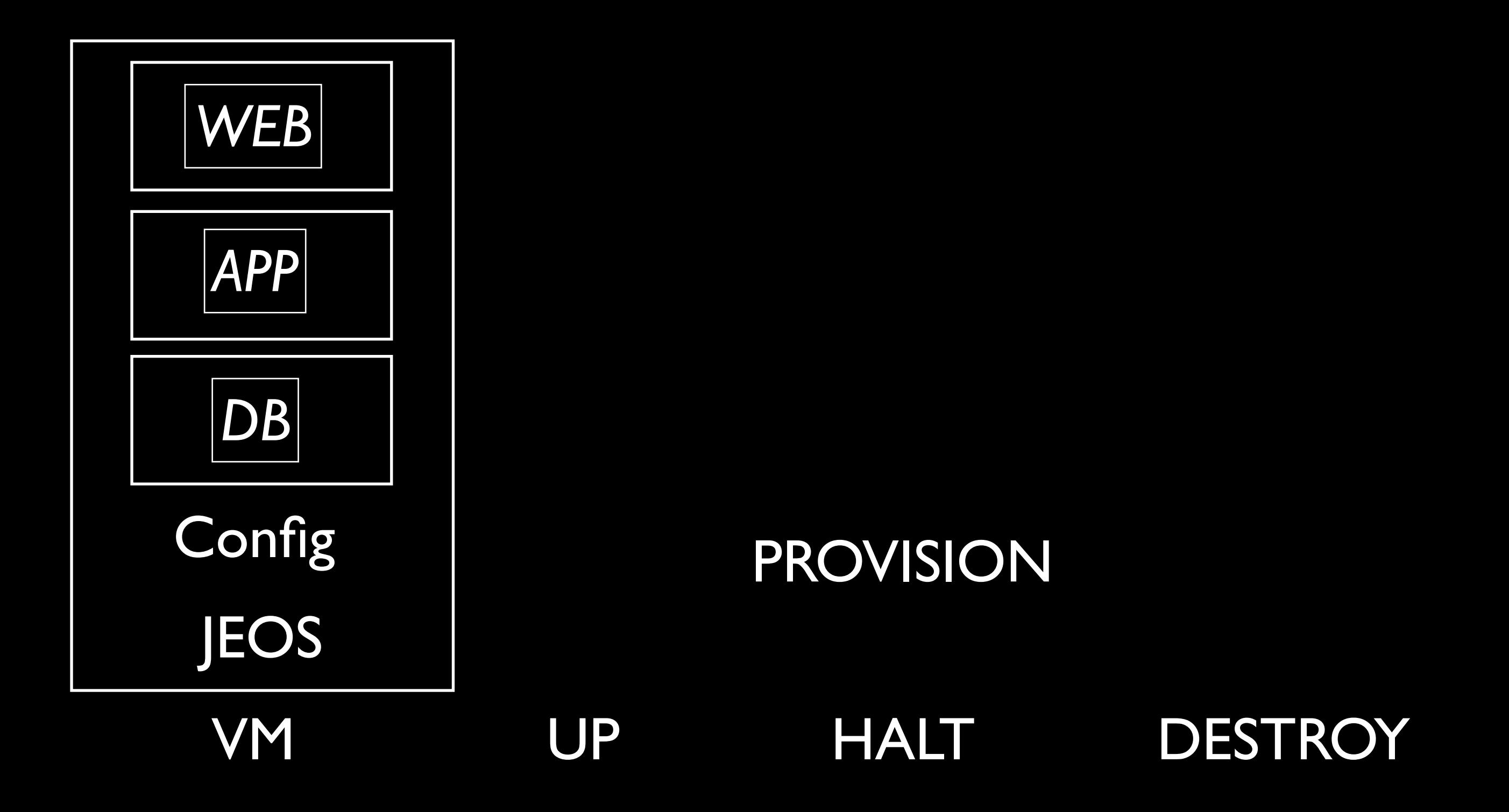

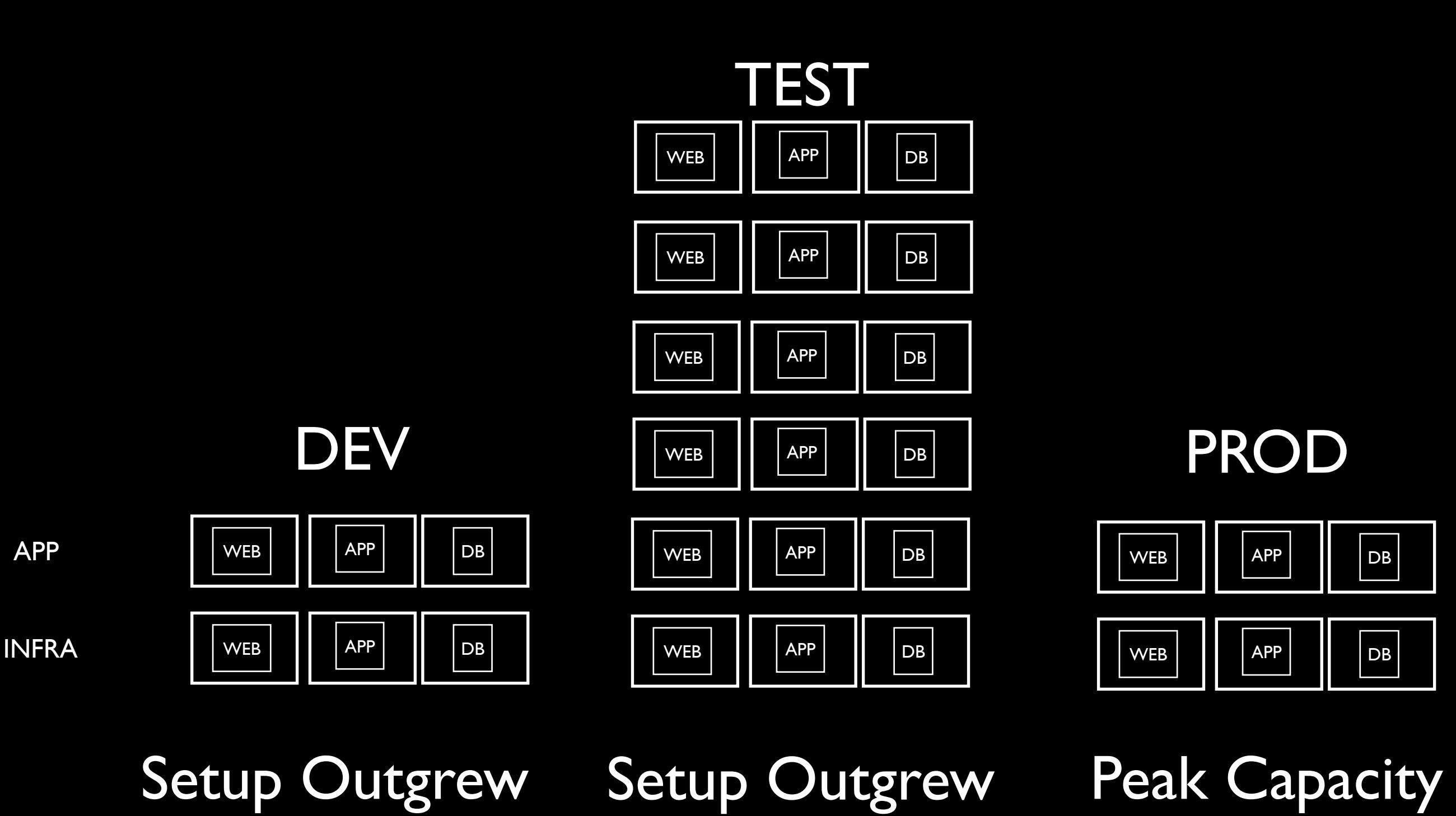

VM on Laptop

Test Lab

CLOUD

needed in Prod

### **Reuse** "workflow" across Environments "If it's hard to it more often"

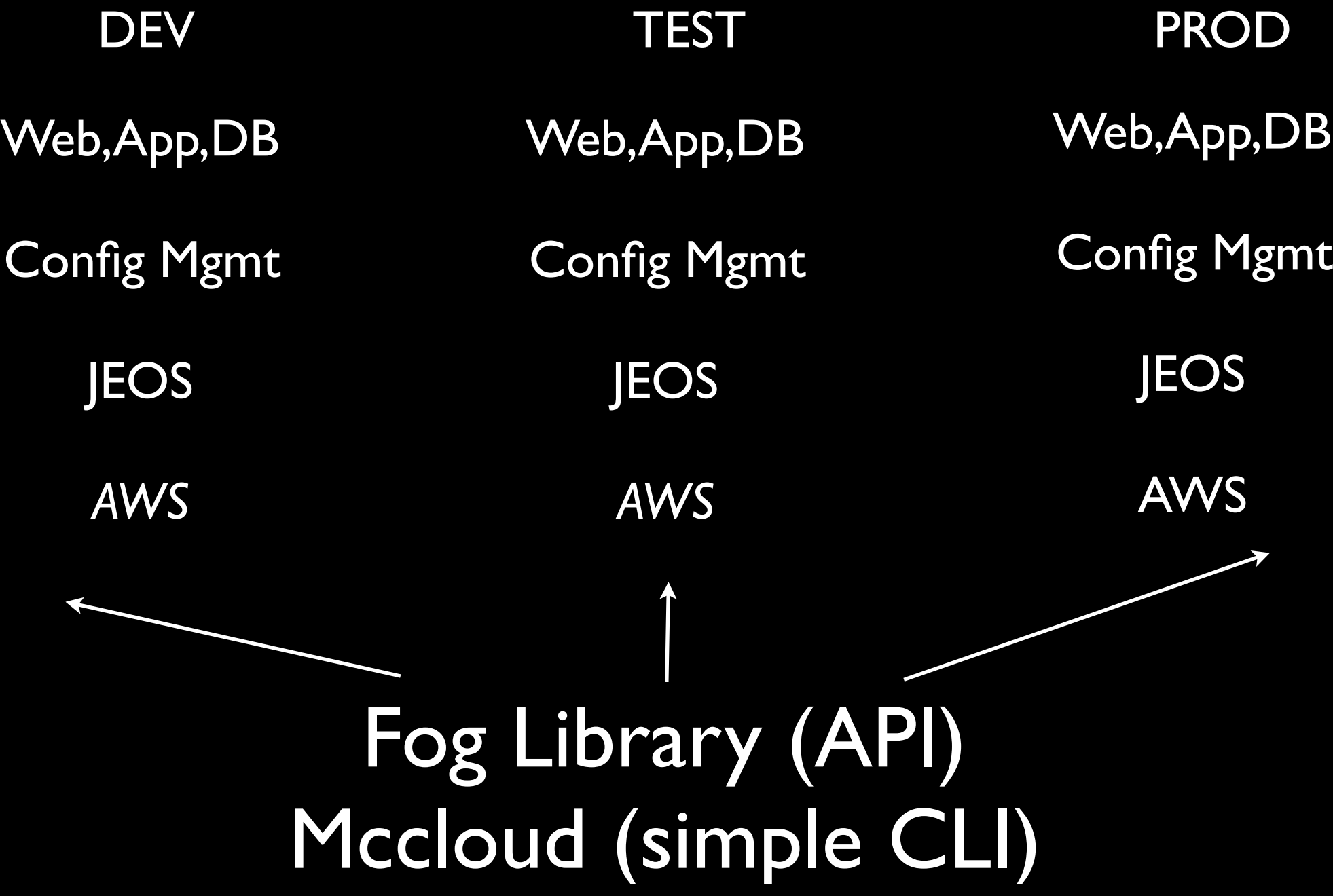

#### **+Reuse workflow** across **hypervisors customers**

**Virtualbox KVM AWS** Fog Library JEOS Config Mgmt Web,App,DB **JEOS** Config Mgmt Web,App,DB JEOS Config Mgmt Web,App,DB

### Cloud Libs (Jclouds/Fog/Boto) embracing **old and personal**

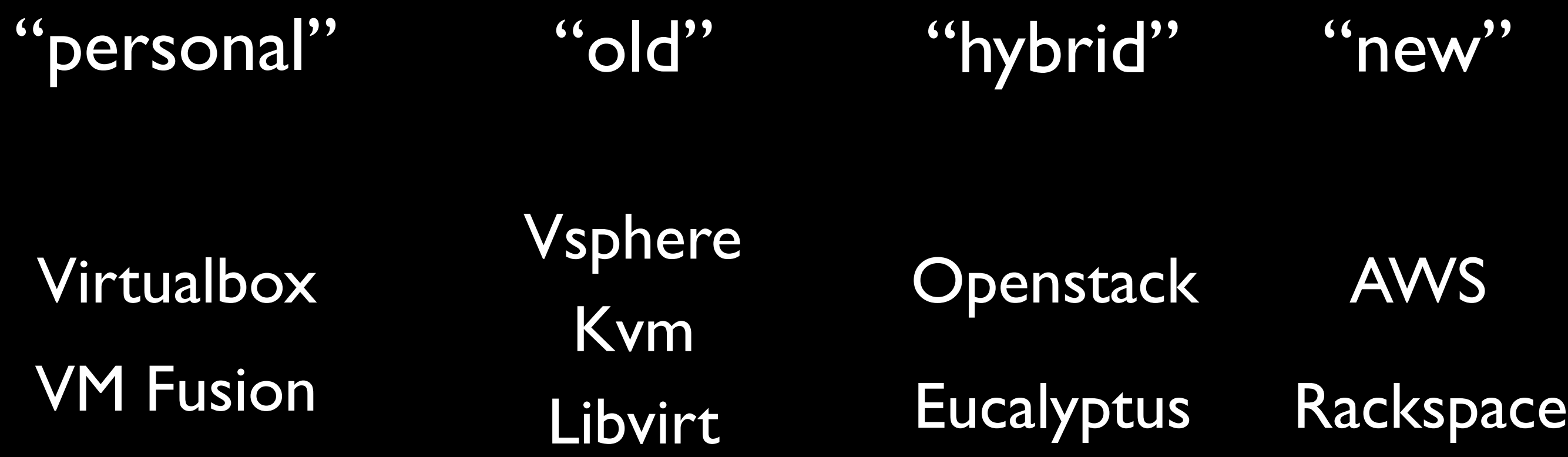

#### **Abstracting OS Installation**

Debian Ubuntu Solaris Win Archlinux Suse Centos Redhat

### Kickstart Preseed Unattended.xml

Virtualbox KVM Fusion Parallels

[http://github.com/jedi4ever/veewee](http://vagrantup.com/)

### Cloud Libs (Jclouds/Fog/Boto) **beyond servers**

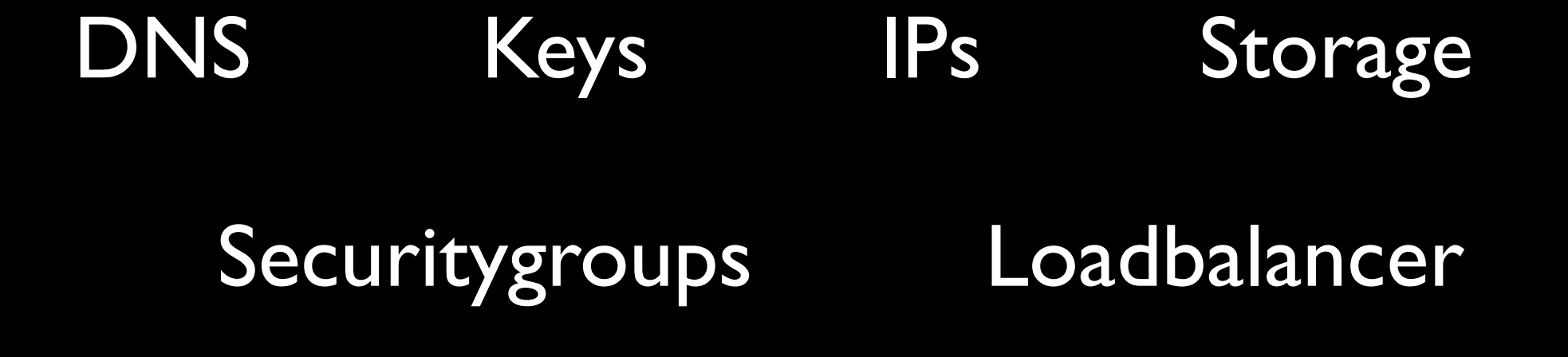

#### Workflow **beyond servers**

up provision halt destroy ip balance sorry VM **Other** 

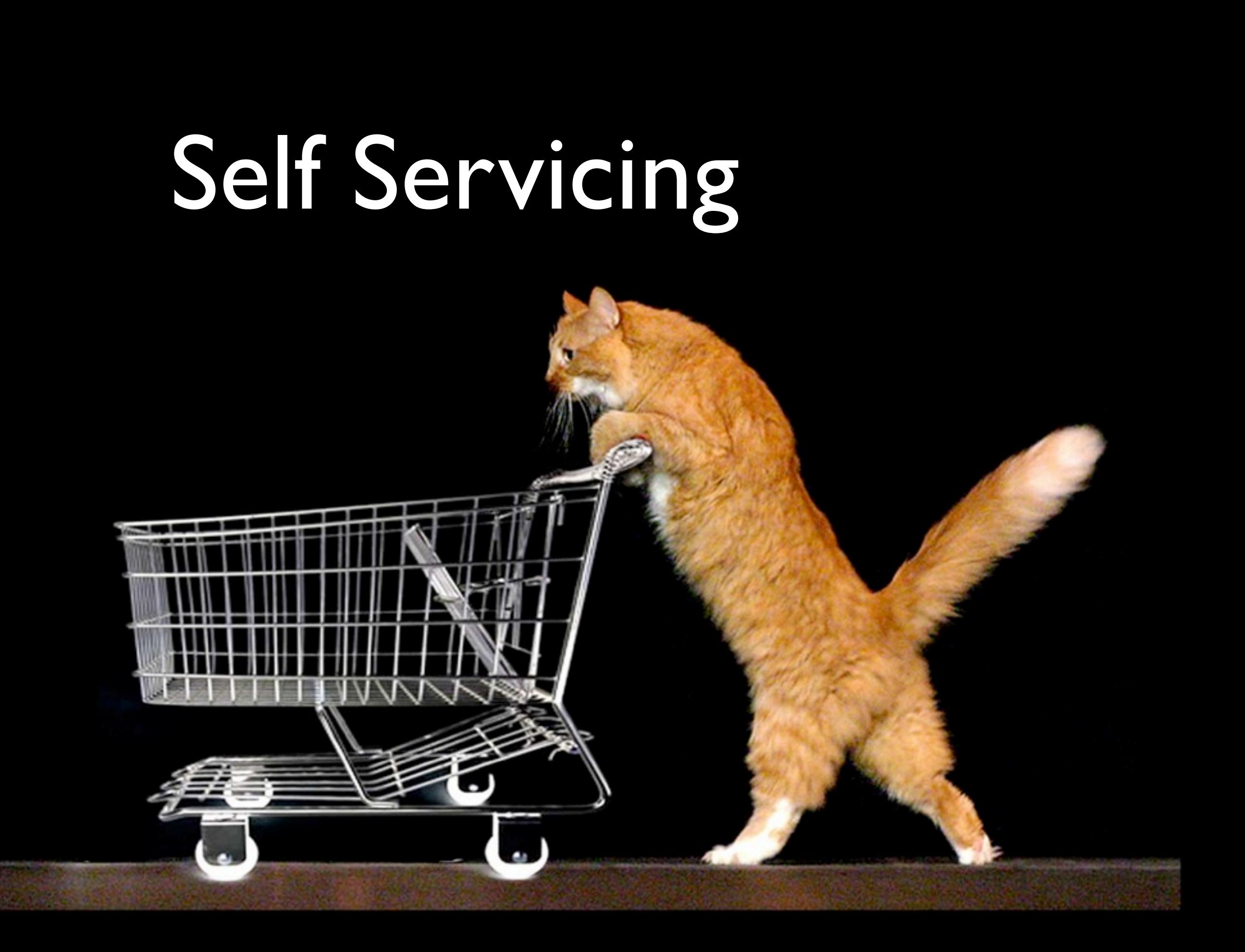

#### Continuous Integration to Continuous Delivery

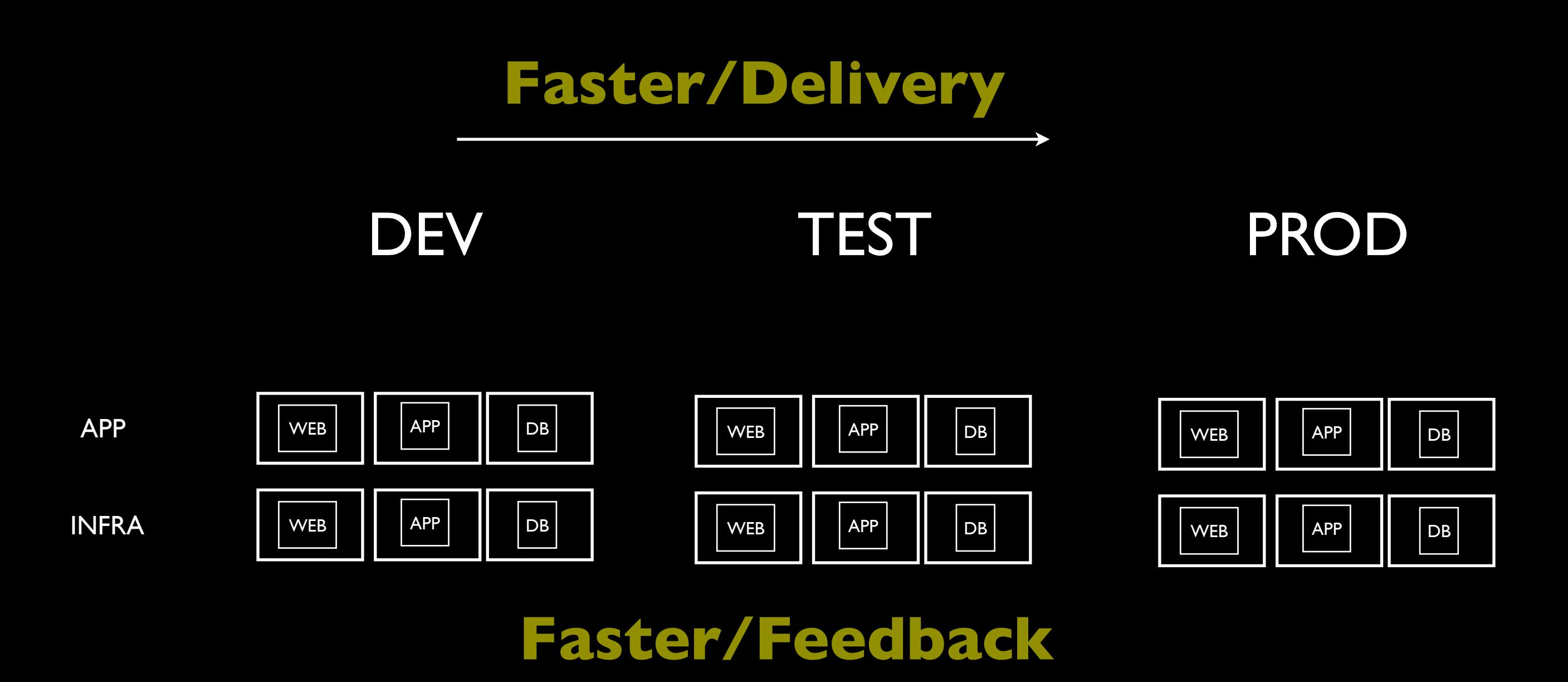

Infrastructure Code Repository

Application Code Repository

## Confidence

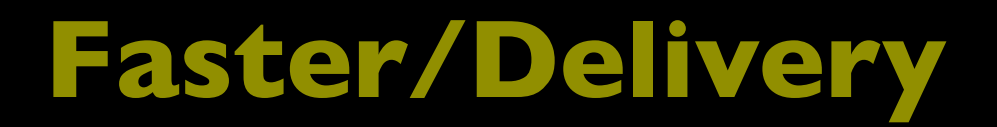

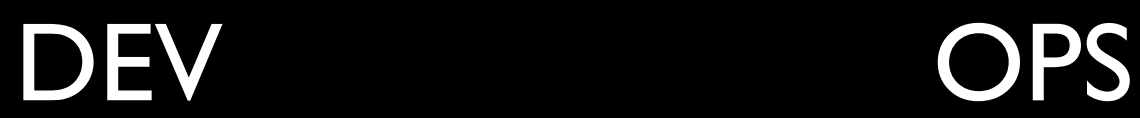

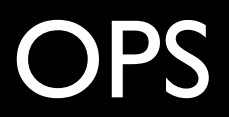

#### **Faster/Feedback**

## Infrastructure ~ Code

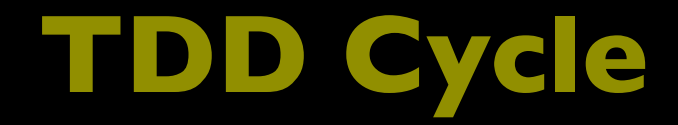

#### Add Test

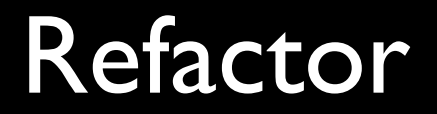

Watch Test Fail

Run tests Write Code

# Testing ~ Monitoring

Cucumber-nagios

# Debugging ~ Metrics
#### **Metrics Reuse**

#### Traditional Ops

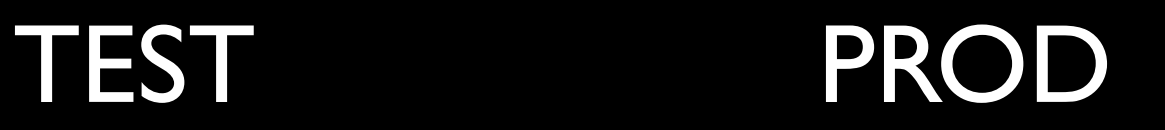

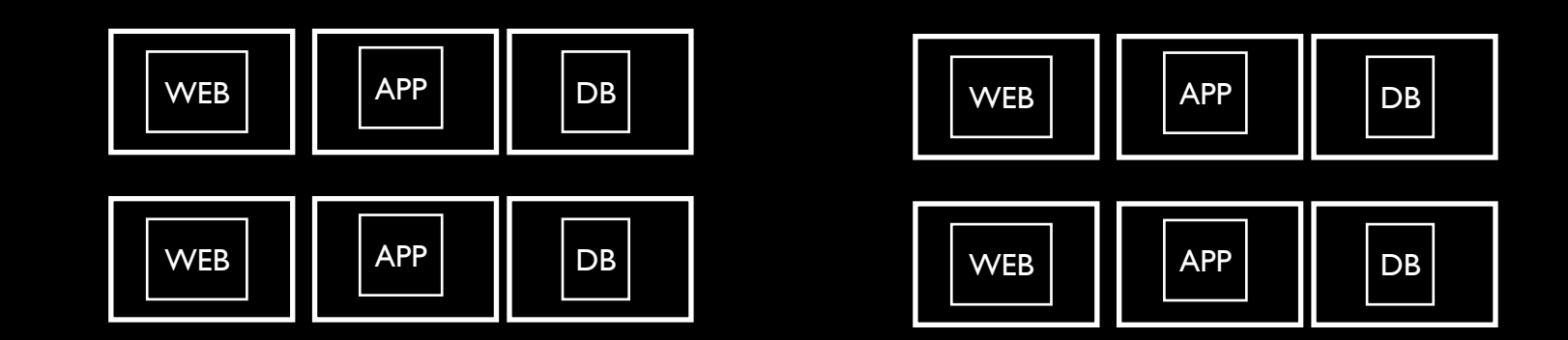

Collectd,Ganglia, Graphite, Opentsdb

#### **Extend "metrics" to Development**

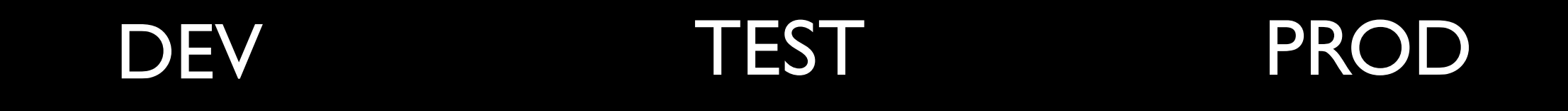

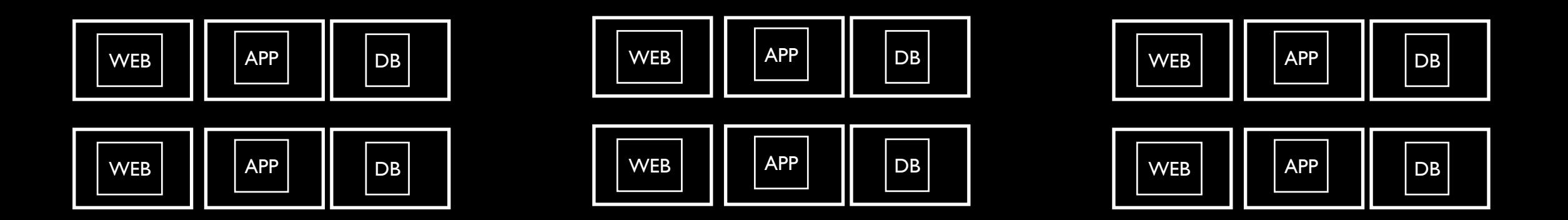

Collectd,Ganglia, Graphite, Opentsdb

#### **Extend "logs" to Development**

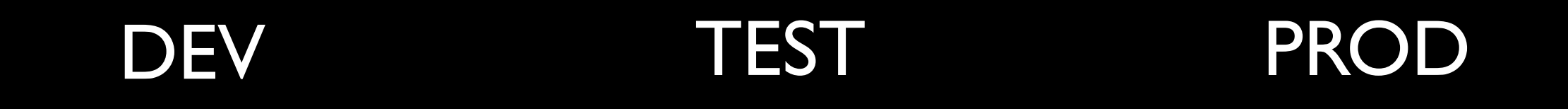

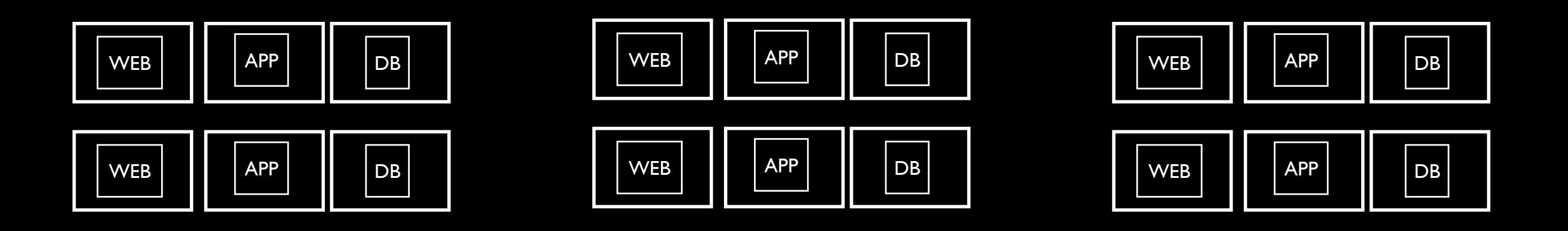

Logstash, Graylog

#### **Selfservicing "metrics injection"**

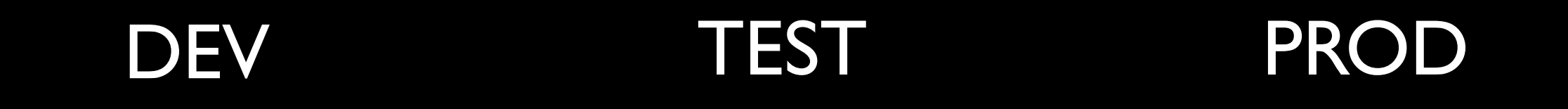

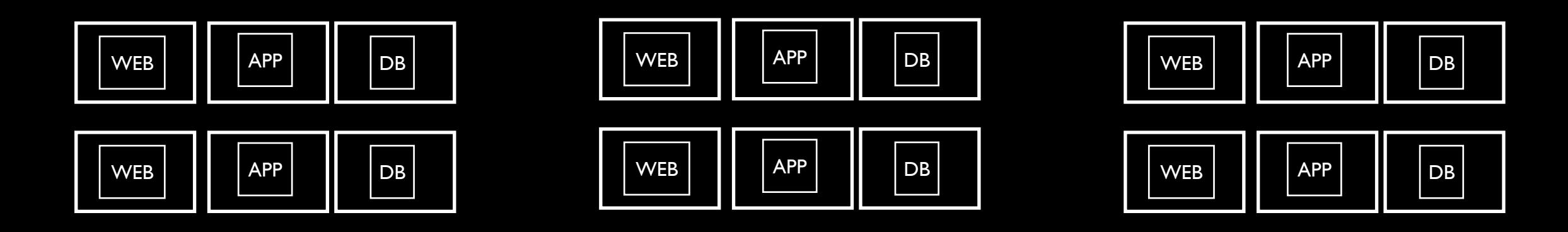

#### StatsD

#### **Selfservicing "alerts"**

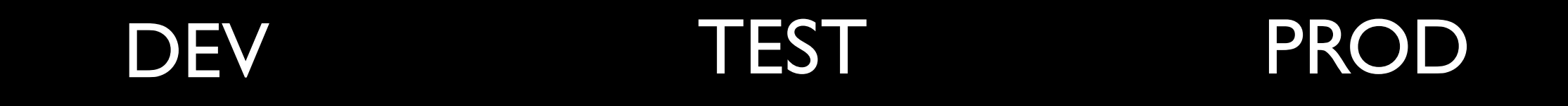

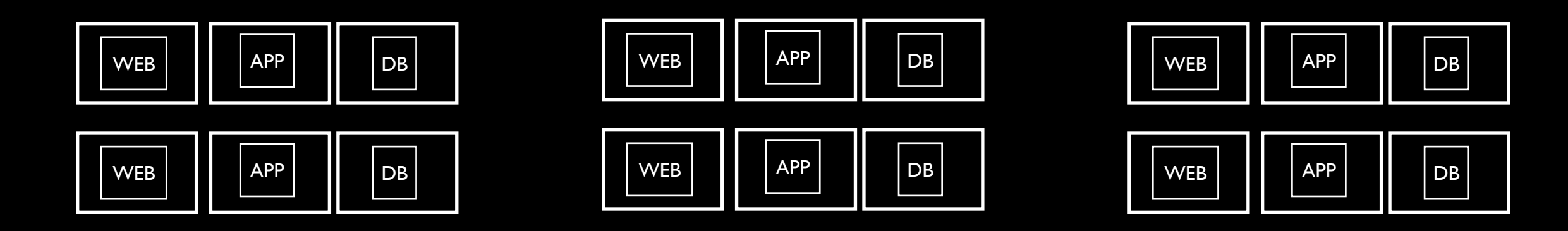

#### Tatle

#### **Selfservicing "graphs"**

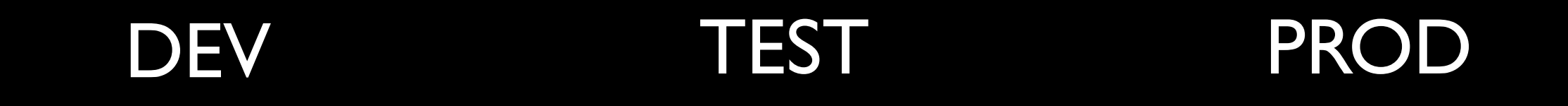

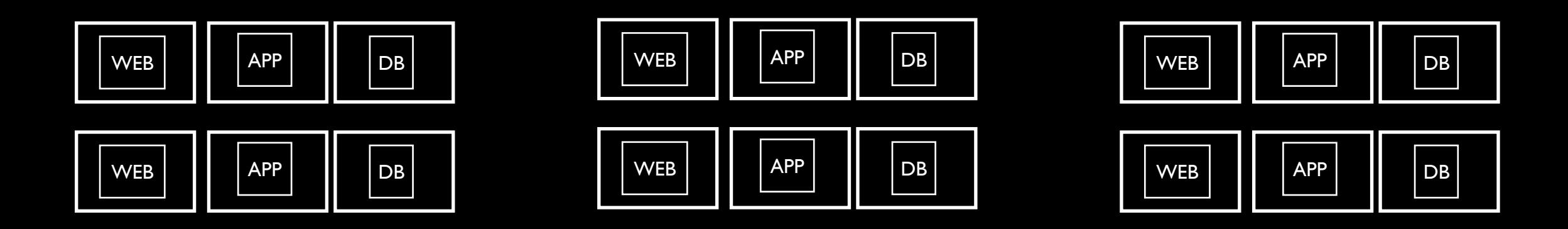

Graphite

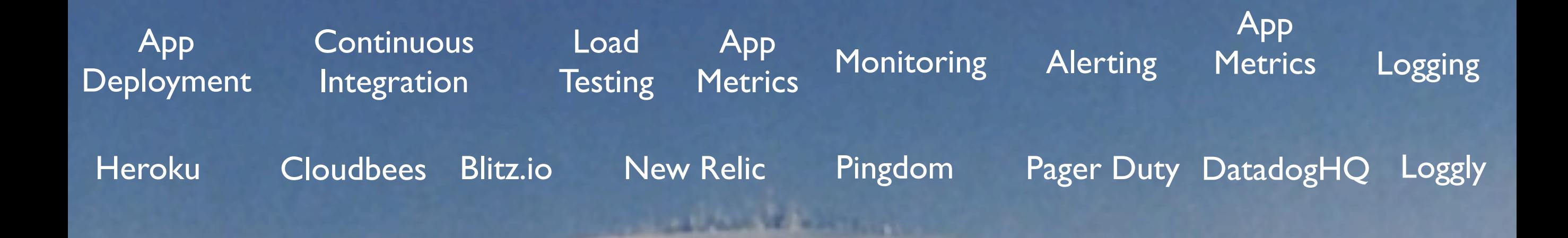

#### Repeating Service Pattern Simple API/CLI, Self-Servicing

#### **+Reuse workflow** across **monitoring tools**

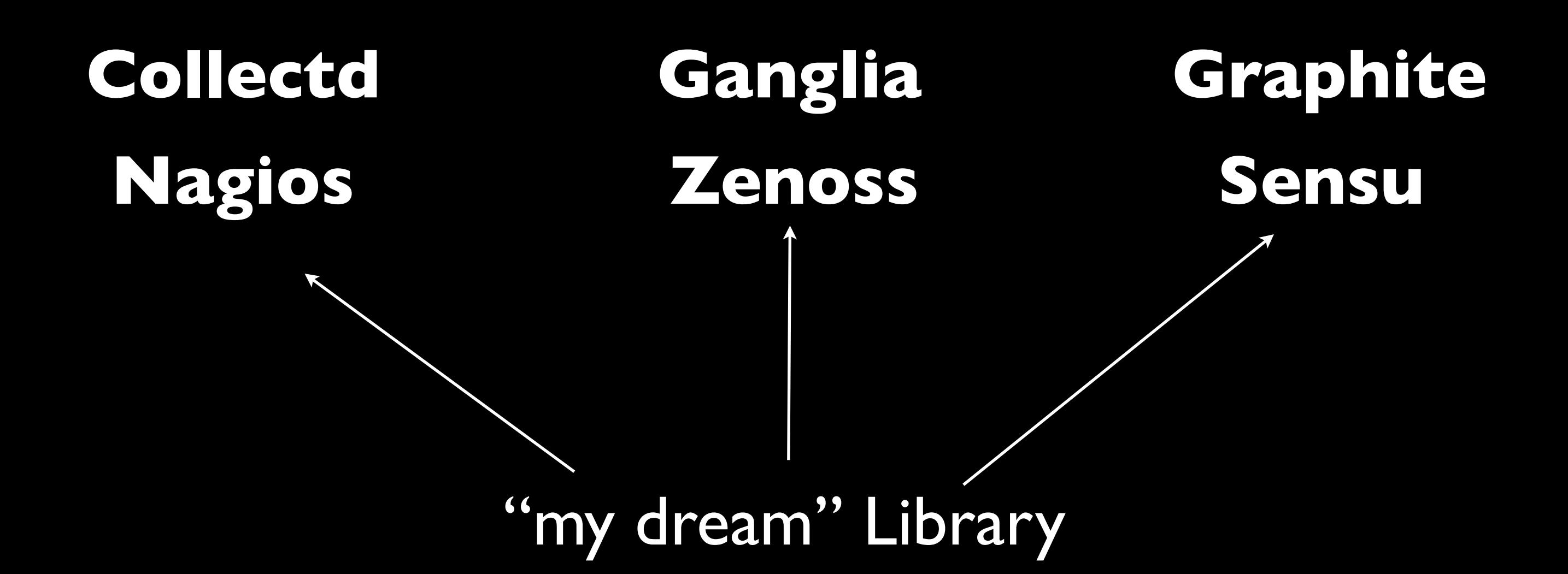

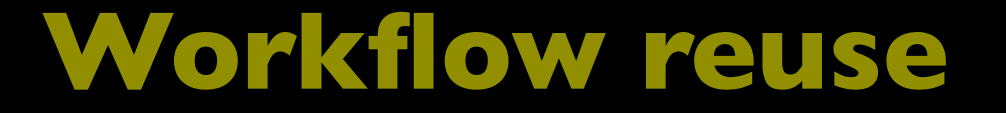

# Monitoring UP

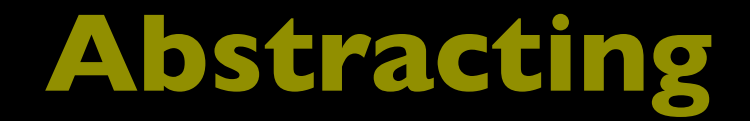

## It's all events

Timestamp - Key - Value

Logs Metrics Monitoring Meta Ops

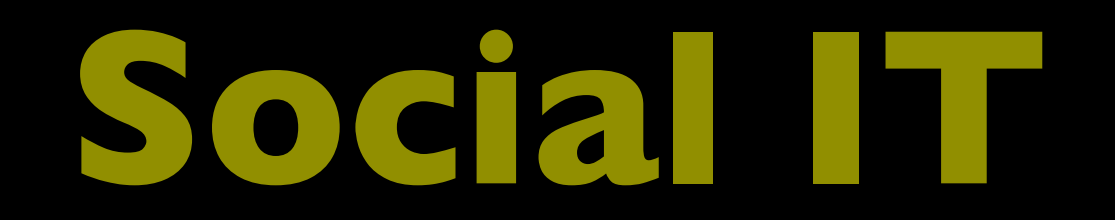

#### radiate information to where it's needed

Business 'Pulse'

### So maybe you don't have unlimited resources

E

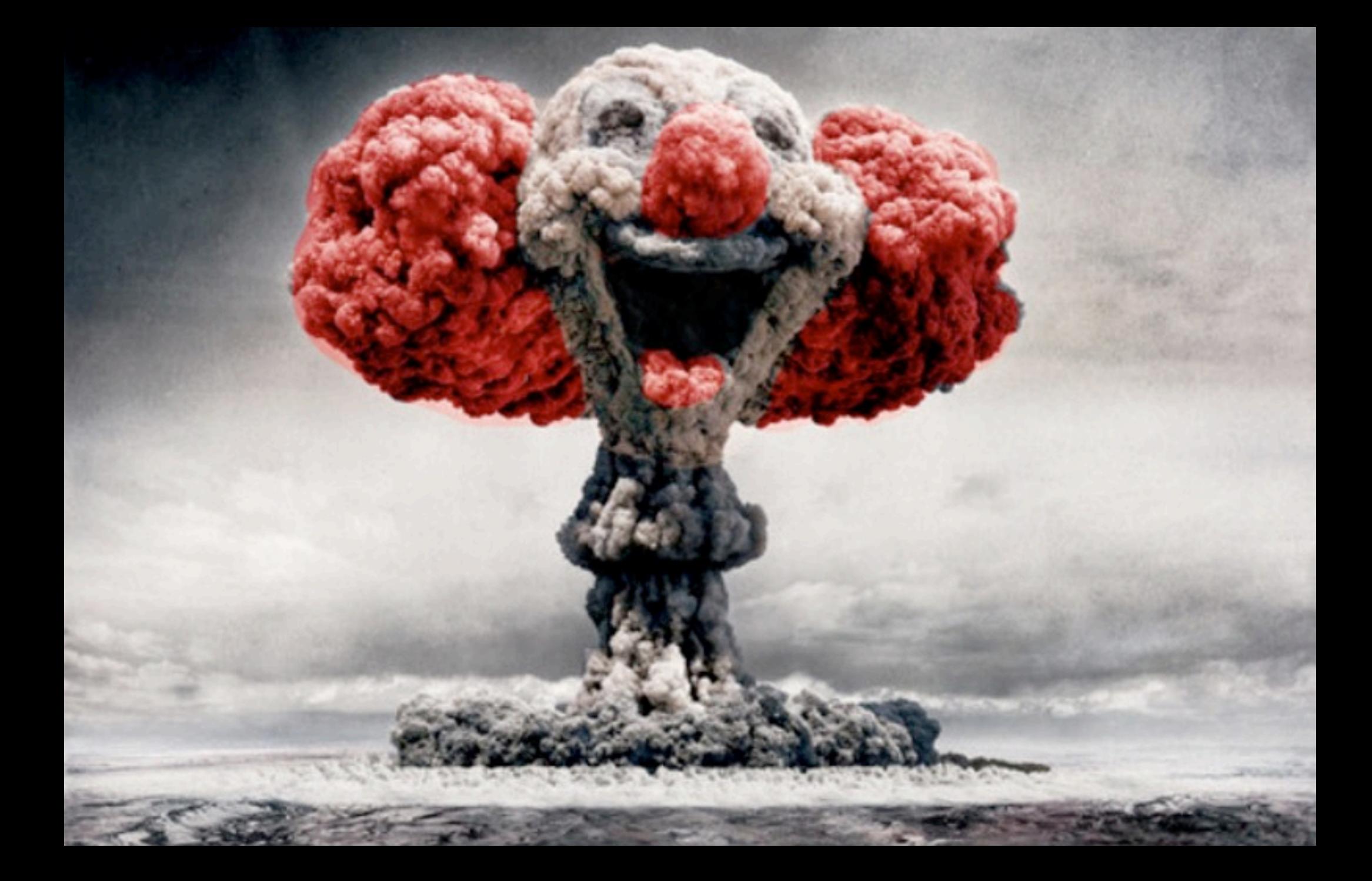

### But you can shape your internal IT as a cloud

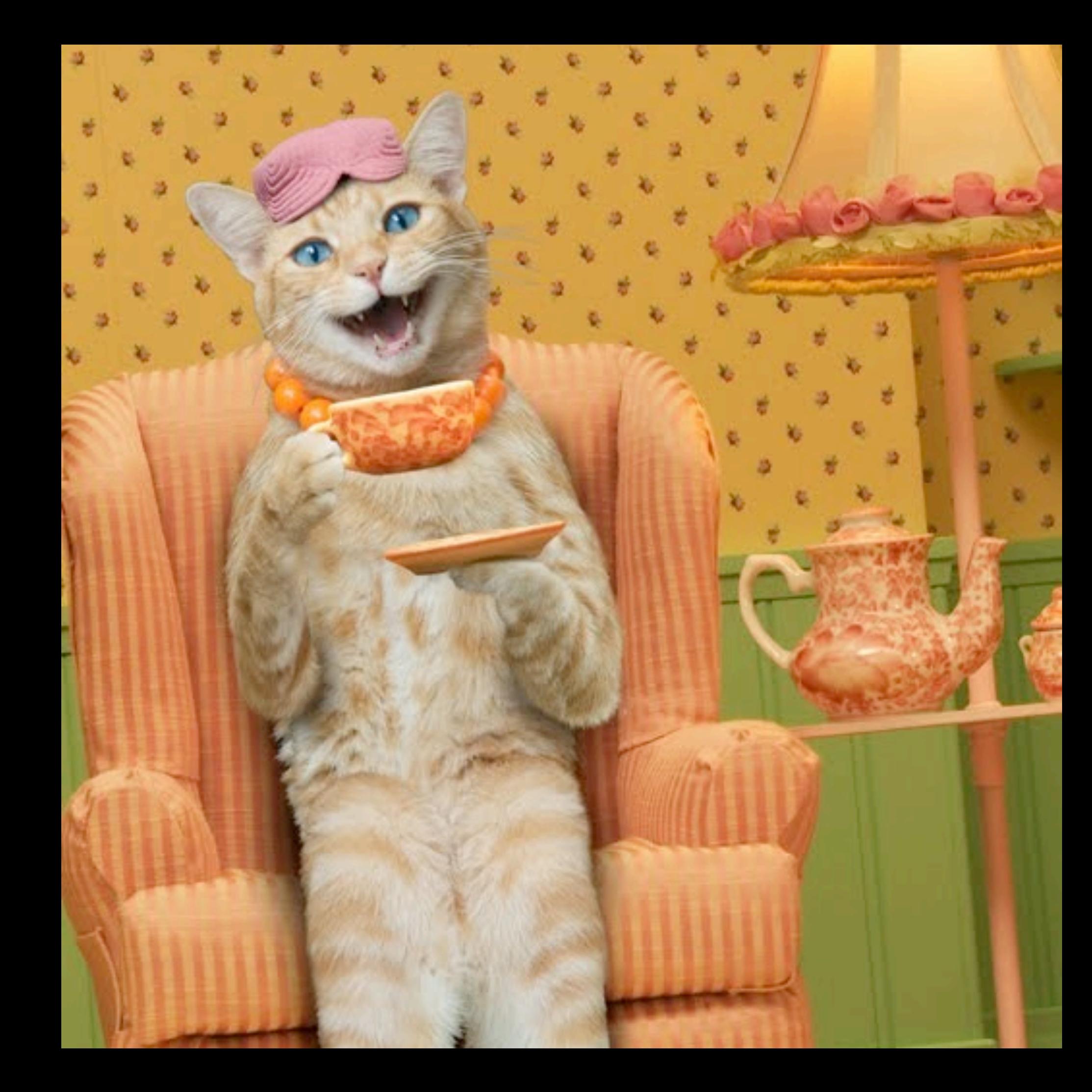

#### **Questions?**

#### Thank you!

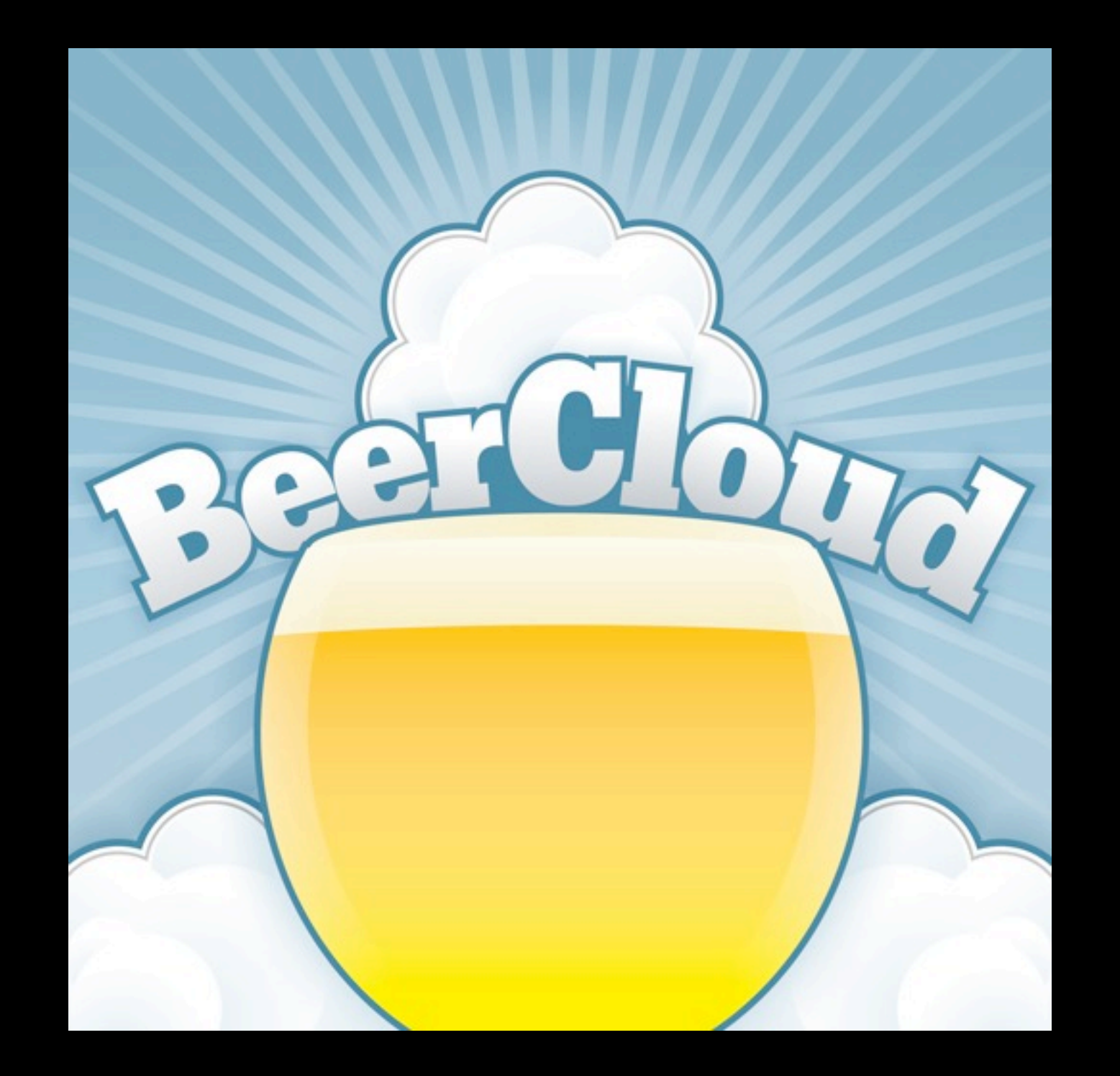